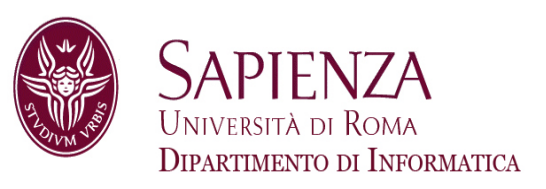

## Architettura degli ElaboratoriLez. 4 – ASM: Vettori e Matrici

Prof. Andrea Sterbini – sterbini@di.uniroma1.it

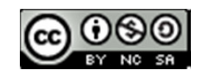

### **Argomenti della lezione**

- Vettori: manipolazione con indici e con puntatori -
- -Matrici a 2, 3 ed N dimensioni
- Esempi di programmi

#### **Argomenti della lezione**

- Vettori: manipolazione con indici e con puntatori -
- -Matrici a 2, 3 ed N dimensioni
- -Esempi di programmi
- $\blacktriangleright$ **Vettore:**

sequenza di **N elementi** di dimensioni uguali consecutivi in memoria indirizzabili per indice (da 0 a N-1)dimensione totale =  $N *$  dimensione\_elemento

### **Argomenti della lezione**

- Vettori: manipolazione con indici e con puntatori
- -Matrici a 2, 3 ed N dimensioni
- Esempi di programmi
- $\blacktriangleright$ **Vettore:**

sequenza di **N elementi** di dimensioni uguali consecutivi in memoria indirizzabili per indice (da 0 a N-1)dimensione totale =  $N *$  dimensione\_elemento

 $\blacktriangleright$  Si possono definire staticamente nella zona **.data** del programma assembly usando una **etichetta** per indicare l'**indirizzo del primo elemento** del vettore

### **Argomenti della lezione**

- Vettori: manipolazione con indici e con puntatori
- Matrici a 2, 3 ed N dimensioni
- Esempi di programmi
- $\blacktriangleright$  **Vettore:**
	- sequenza di **N elementi** di dimensioni uguali consecutivi in memoria indirizzabili per indice (da 0 a N-1)dimensione totale =  $N$  \* dimensione elemento
- $\blacktriangleright$  Si possono definire staticamente nella zona **.data** del programma assembly usando una **etichetta** per indicare l'**indirizzo del primo elemento** del vettore
- Per indirizzare l'**elemento i-esimo** bisogna aggiungere l'offset **i\*dimensione\_elemento**

D

vettore di **byte** (valori interi da 0 a 255) **label1: .byte** 1, 2, 3, 4, 5, 6, 7, 8, 9

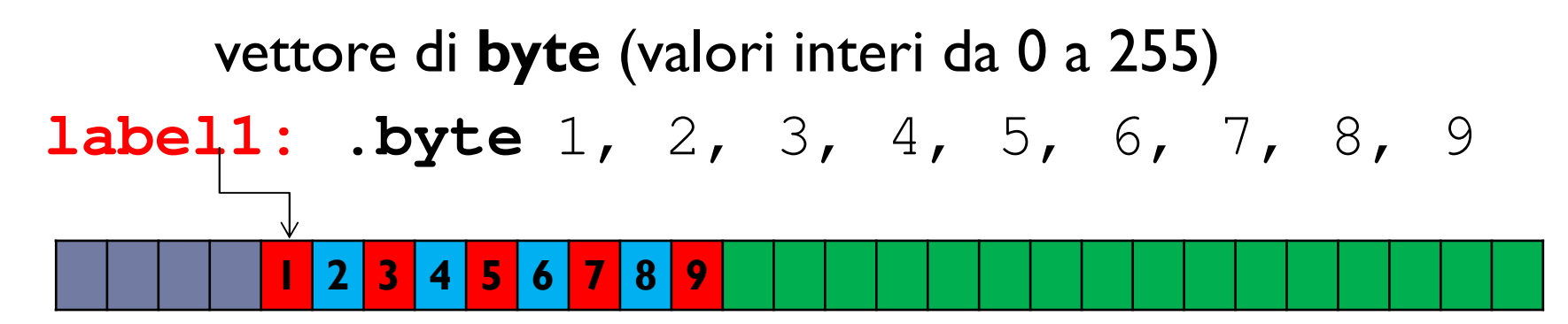

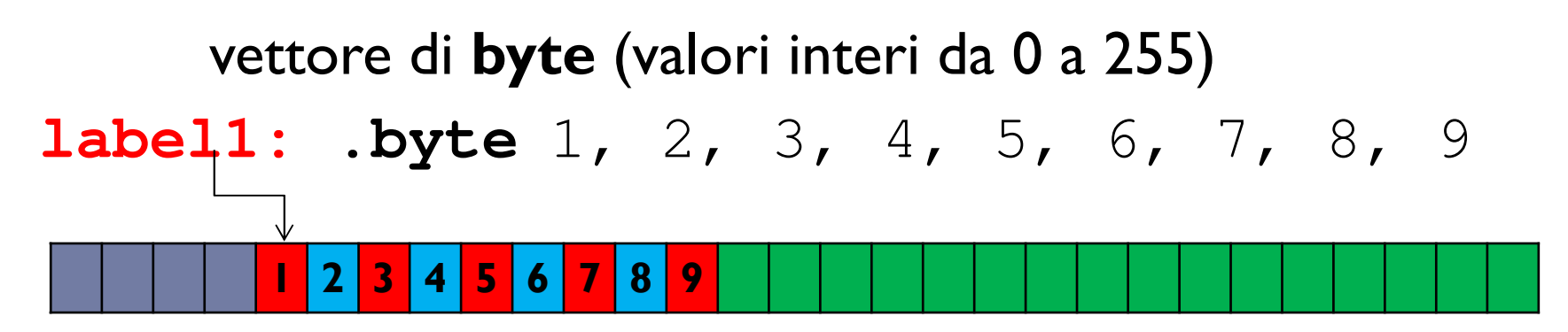

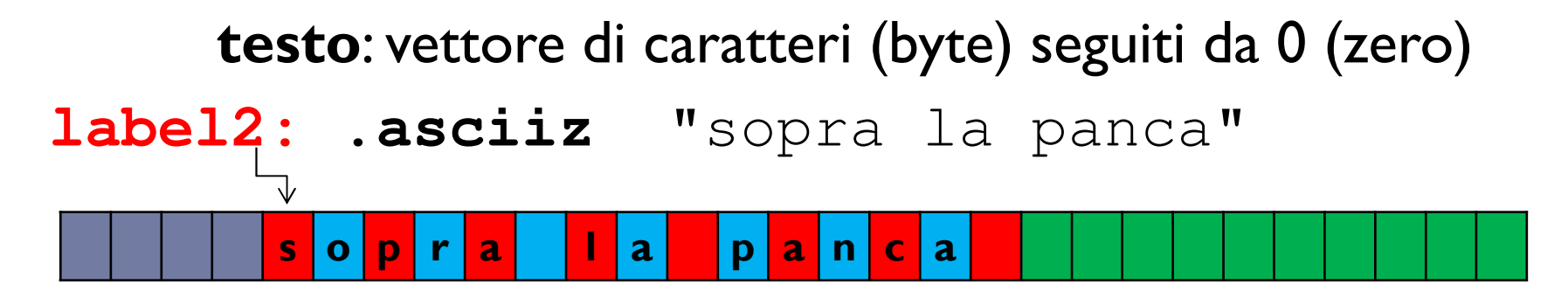

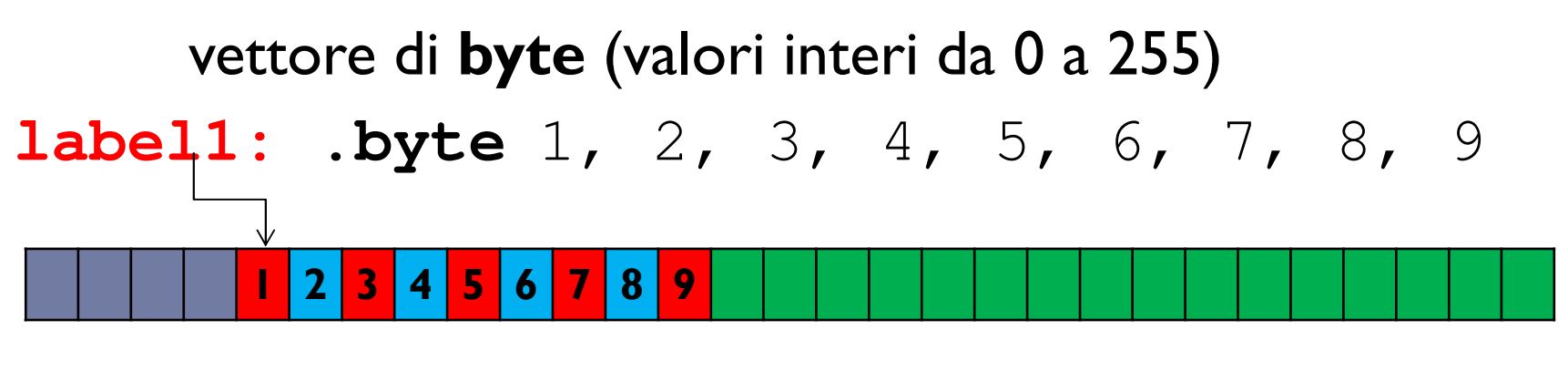

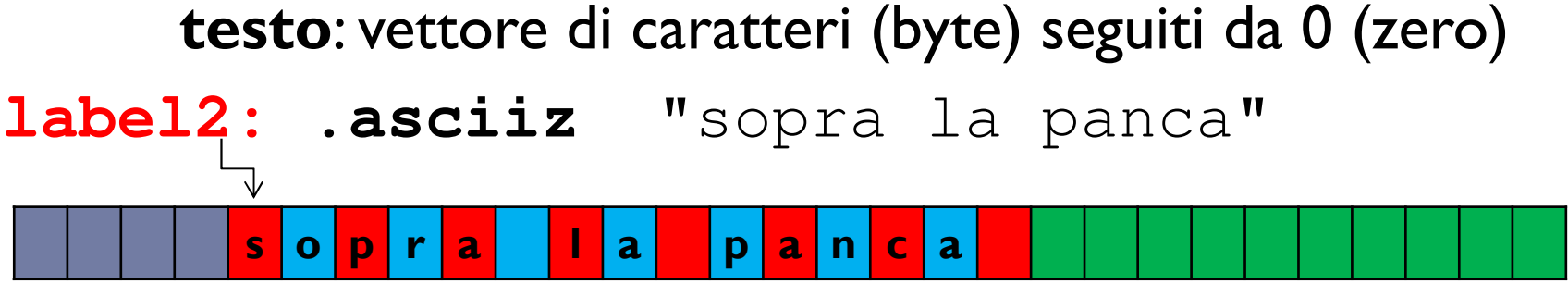

Viene memorizzata come sequenza dei codici ASCII dei caratteri inseriti nella direttiva **.asciiz**

**sopraapanca115111112114<sup>97</sup> <sup>32</sup> 108<sup>97</sup> <sup>32</sup> 1129711099<sup>97</sup> <sup>0</sup>**

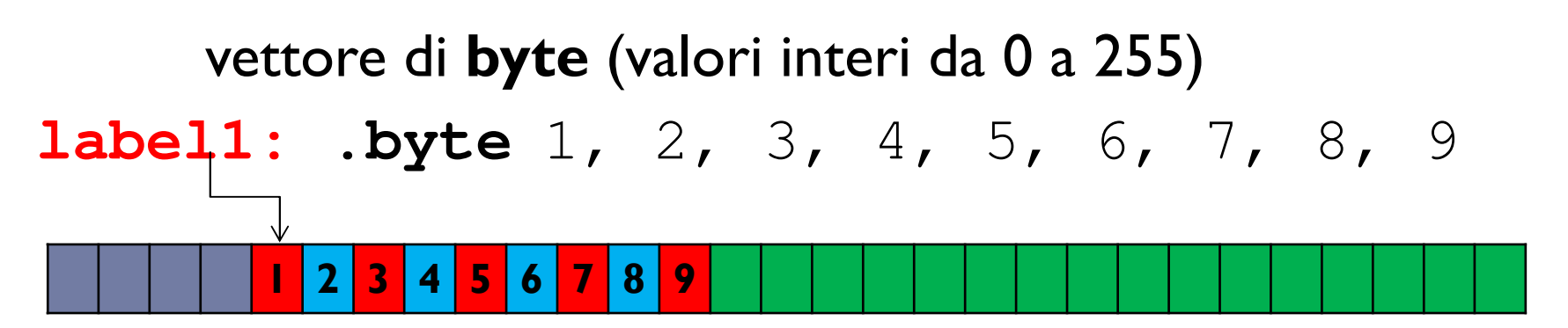

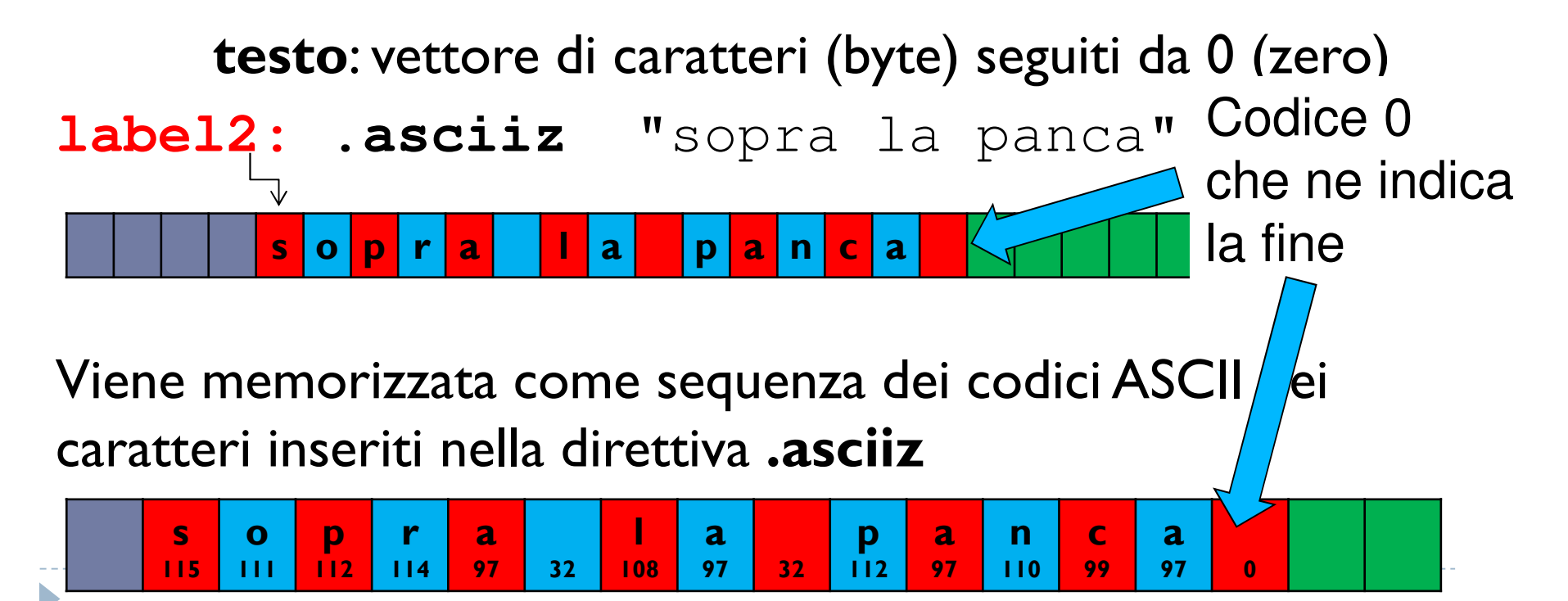

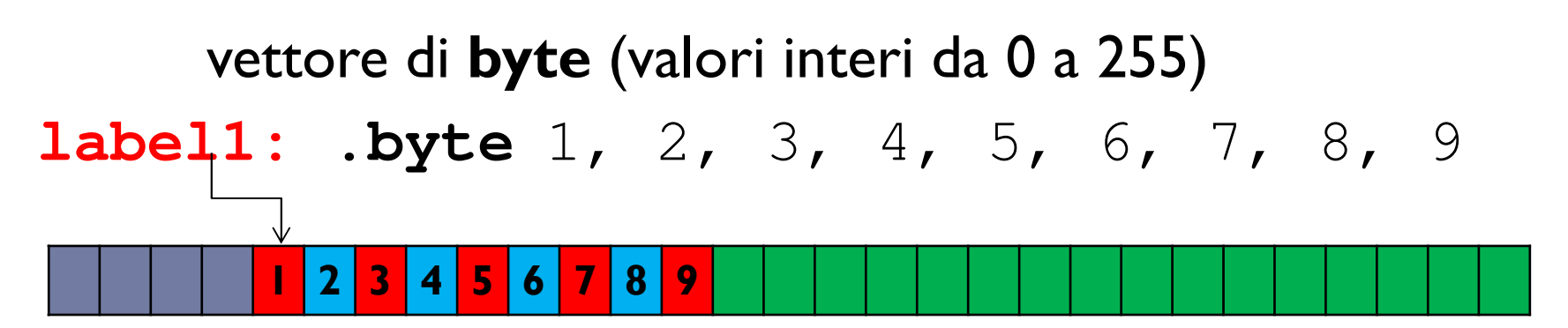

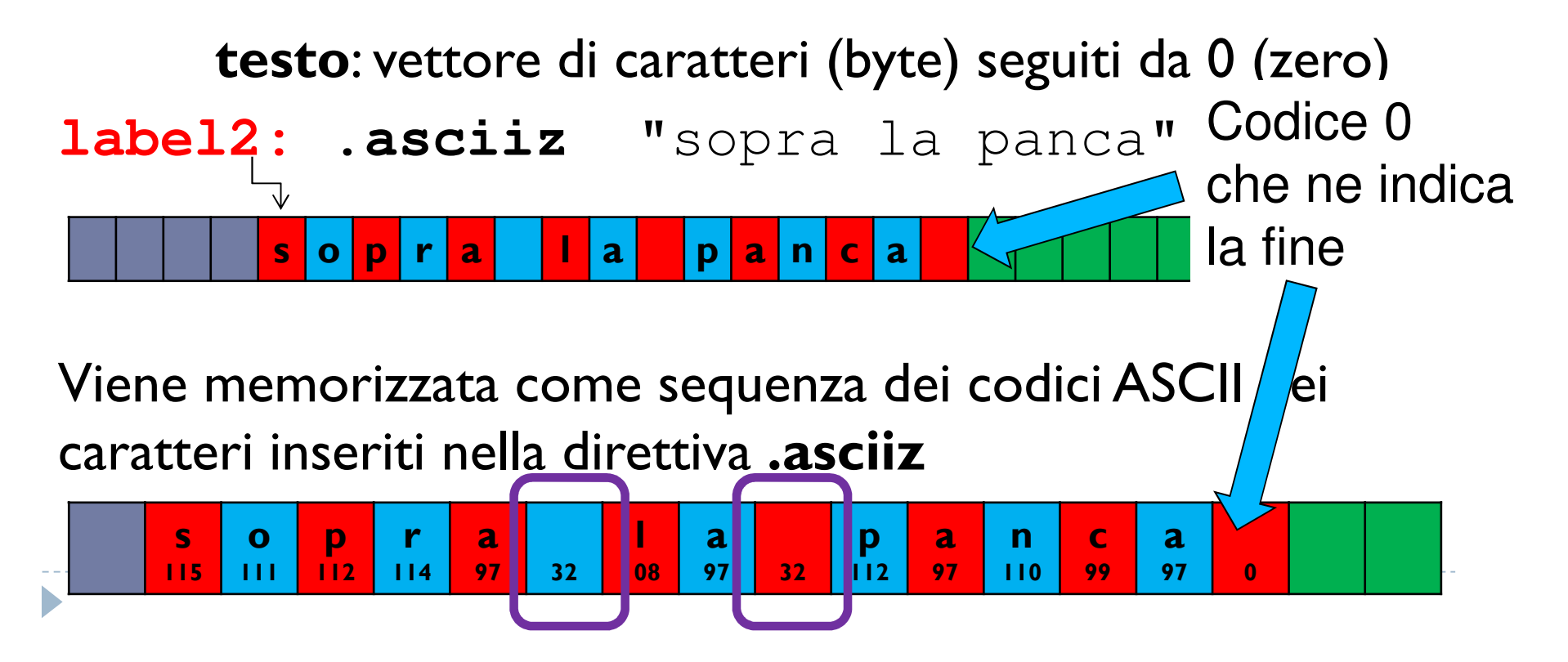

D

 vettore di **word**, numeri a 32 bit in Ca2 (da -2^31 a +(2^31)-1 ) codificati in 4 byte**label3: .word** 1, 2, 3, 4, 5, 6 (6 elementi di 4 byte ciascuno)

D

 vettore di **word**, numeri a 32 bit in Ca2 (da -2^31 a +(2^31)-1 ) codificati in 4 byte**label3: .word** 1, 2, 3, 4, 5, 6 (6 elementi di 4 byte ciascuno) **<sup>1</sup> <sup>2</sup> <sup>3</sup> <sup>4</sup> <sup>5</sup> <sup>6</sup>**

D

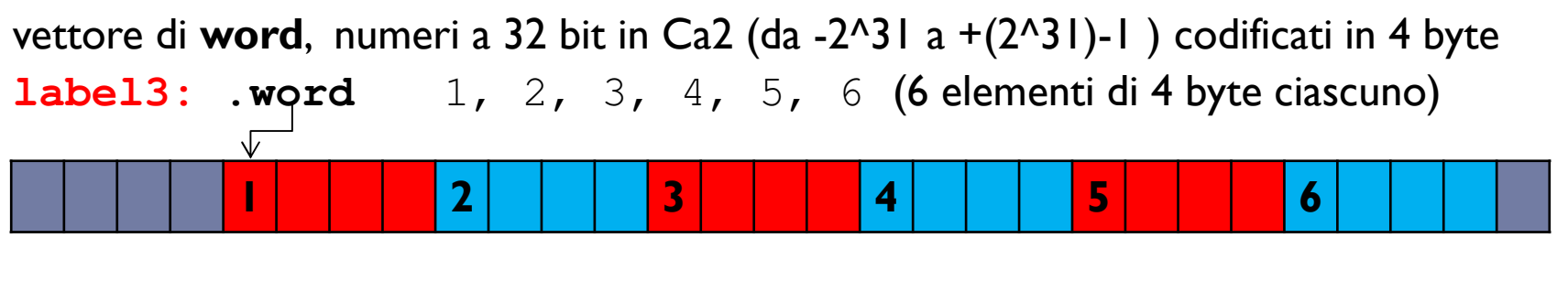

**label4:.word** 100:0 (100 elementi di valore 0)

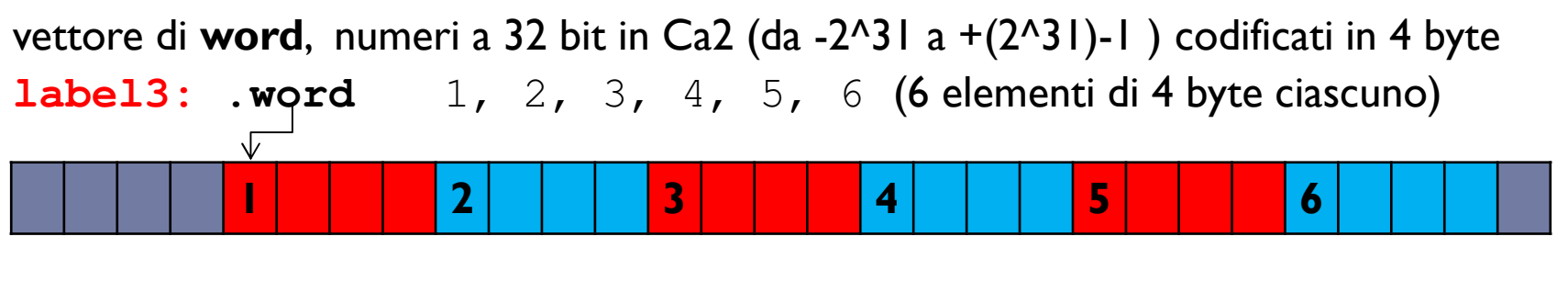

**label4:100:0 (100 elementi di valore 0)** 

Il processore MIPS permette l'ordinamento dei byte di una word nei due modi:

- **Big-endian** (o network-order, usato da Java e dalle CPU SPARC Sun/Oracle)

i byte della word sono memorizzati dal MSB (most significative byte) al LSB (least…)

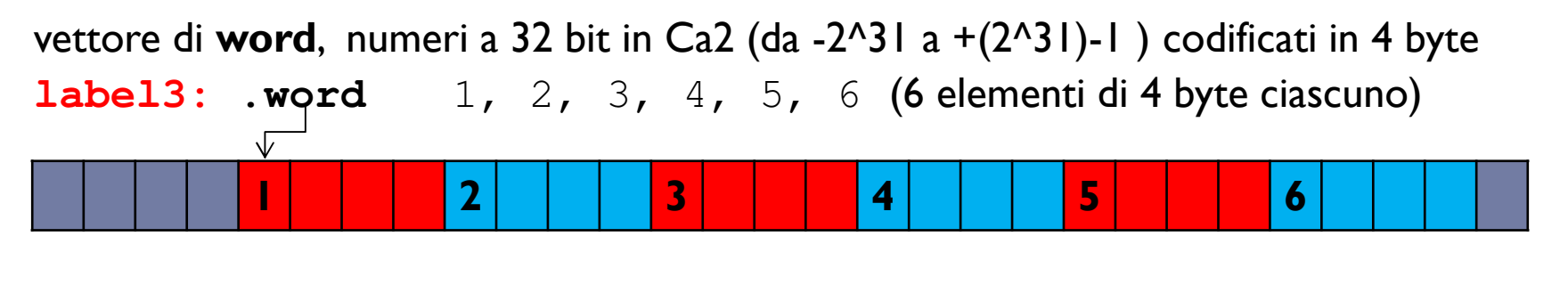

**label4:100:0 (100 elementi di valore 0)** 

Il processore MIPS permette l'ordinamento dei byte di una word nei due modi:

- **Big-endian** (o network-order, usato da Java e dalle CPU SPARC Sun/Oracle)

i byte della word sono memorizzati dal MSB (most significative byte) al LSB (least…)

0 | 0 | 0 | 1 | 0 | 0 | 0 | 2 | 0 | 0 | 0 | 3 | 0 | 0 | 0 | 4 | 0 | 0 | 0 | 5 | 0 | 0 | 0 | 6<br>0 | 0 | 0 | 1 | 0 | 0 | 0 | 2 | 0 | 0 | 0 | 3 | 0 | 0 | 0 | 4 | 0 | 0 | 0 | 5 | 0 | 0 | 0 | 6

 vettore di **word**, numeri a 32 bit in Ca2 (da -2^31 a +(2^31)-1 ) codificati in 4 byte**label3: .word** 1, 2, 3, 4, 5, 6 (6 elementi di 4 byte ciascuno) **<sup>1</sup> <sup>2</sup> <sup>3</sup> <sup>4</sup> <sup>5</sup> <sup>6</sup>**

**label4:100:0 (100 elementi di valore 0)** 

Il processore MIPS permette l'ordinamento dei byte di una word nei due modi:

- **Big-endian** (o network-order, usato da Java e dalle CPU SPARC Sun/Oracle)

i byte della word sono memorizzati dal MSB (most significative byte) al LSB (least…)

0 | 0 | 0 | 1 | 0 | 0 | 0 | 2 | 0 | 0 | 0 | 3 | 0 | 0 | 0 | 4 | 0 | 0 | 0 | 5 | 0 | 0 | 0 | 6<br>0 | 0 | 0 | 1 | 0 | 0 | 0 | 2 | 0 | 0 | 0 | 3 | 0 | 0 | 0 | 4 | 0 | 0 | 0 | 5 | 0 | 0 | 0 | 6

- **Little-endian** (usato dalle CPU Intel, ovvero su OSX, Windows, …, e da **MARS**) i byte della word sono memorizzati dal LSB al MSB (ovvero a rovescio)

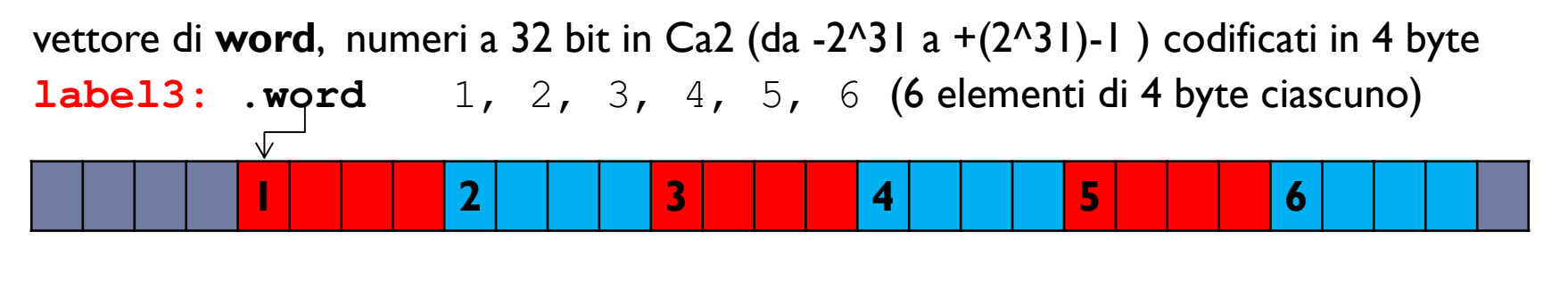

**label4:100:0 (100 elementi di valore 0)** 

Il processore MIPS permette l'ordinamento dei byte di una word nei due modi:

- **Big-endian** (o network-order, usato da Java e dalle CPU SPARC Sun/Oracle)

i byte della word sono memorizzati dal MSB (most significative byte) al LSB (least…)

0 | 0 | 0 | 1 | 0 | 0 | 0 | 2 | 0 | 0 | 0 | 3 | 0 | 0 | 0 | 4 | 0 | 0 | 0 | 5 | 0 | 0 | 0 | 6<br>0 | 0 | 0 | 1 | 0 | 0 | 0 | 2 | 0 | 0 | 0 | 3 | 0 | 0 | 0 | 4 | 0 | 0 | 0 | 5 | 0 | 0 | 0 | 6

- **Little-endian** (usato dalle CPU Intel, ovvero su OSX, Windows, …, e da **MARS**)

i byte della word sono memorizzati dal LSB al MSB (ovvero a rovescio)

00200030004000500060000

### **MARS è little-endian**

### $\rightarrow$  nella finestra dei dati le **stringhe** sono visualizzate come<br>gruppi di 4 caratteri rovesciati **gruppi di 4 caratteri rovesciati**

per il resto non ci sono differenze (a meno che non accedere ai singoli byte di un dato memorizzato in vogliate accedere ai singoli byte di un dato memorizzato in una word)

### **MARS è little-endian**

### $\rightarrow$  nella finestra dei dati le **stringhe** sono visualizzate come<br>gruppi di 4 caratteri rovesciati **gruppi di 4 caratteri rovesciati**

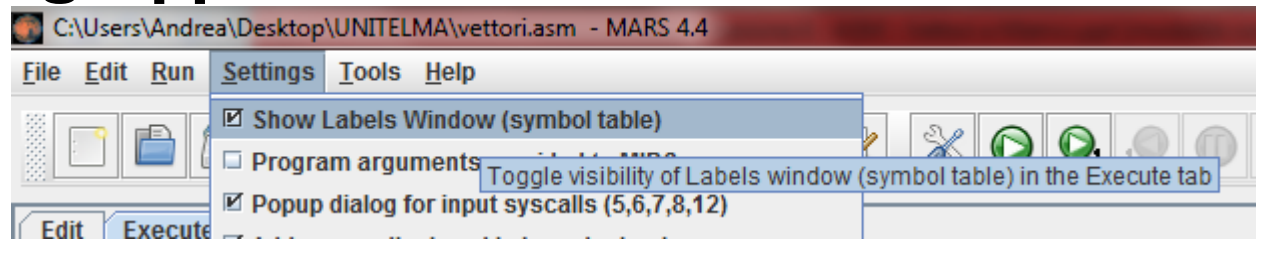

### **MARS è little-endian**

### $\rightarrow$  nella finestra dei dati le **stringhe** sono visualizzate come<br>gruppi di 4 caratteri rovesciati **gruppi di 4 caratteri rovesciati**

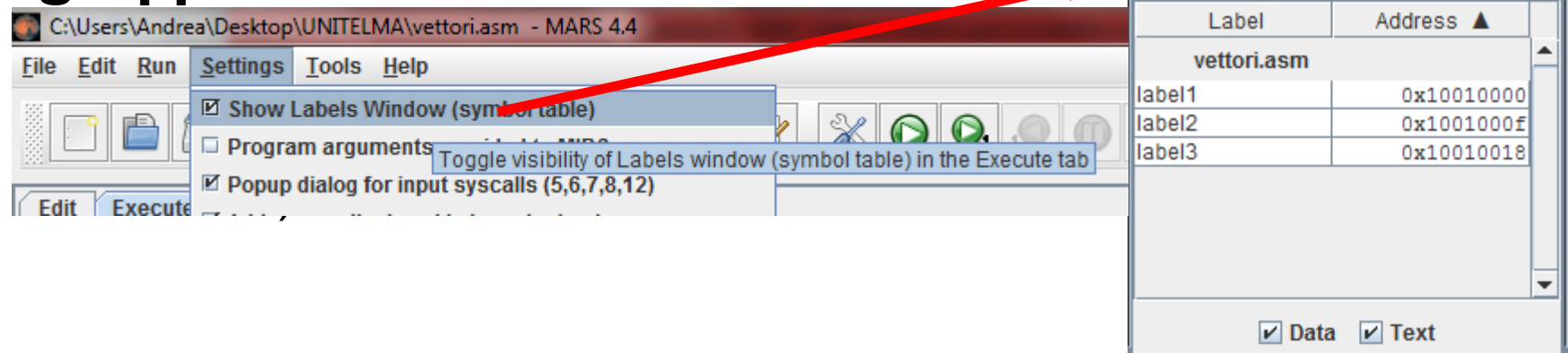

### **MARS è little-endian**

### $\rightarrow$  nella finestra dei dati le **stringhe** sono visualizzate come<br>gruppi di 4 caratteri rovesciati **gruppi di 4 caratteri rovesciati**

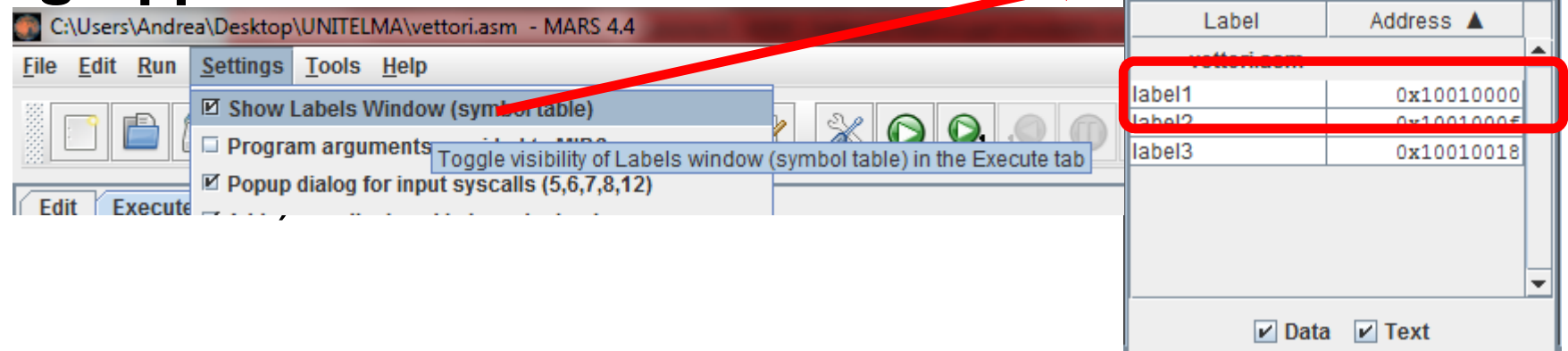

### **MARS è little-endian**

### $\rightarrow$  nella finestra dei dati le **stringhe** sono visualizzate come<br>gruppi di 4 caratteri rovesciati **gruppi di 4 caratteri rovesciati**

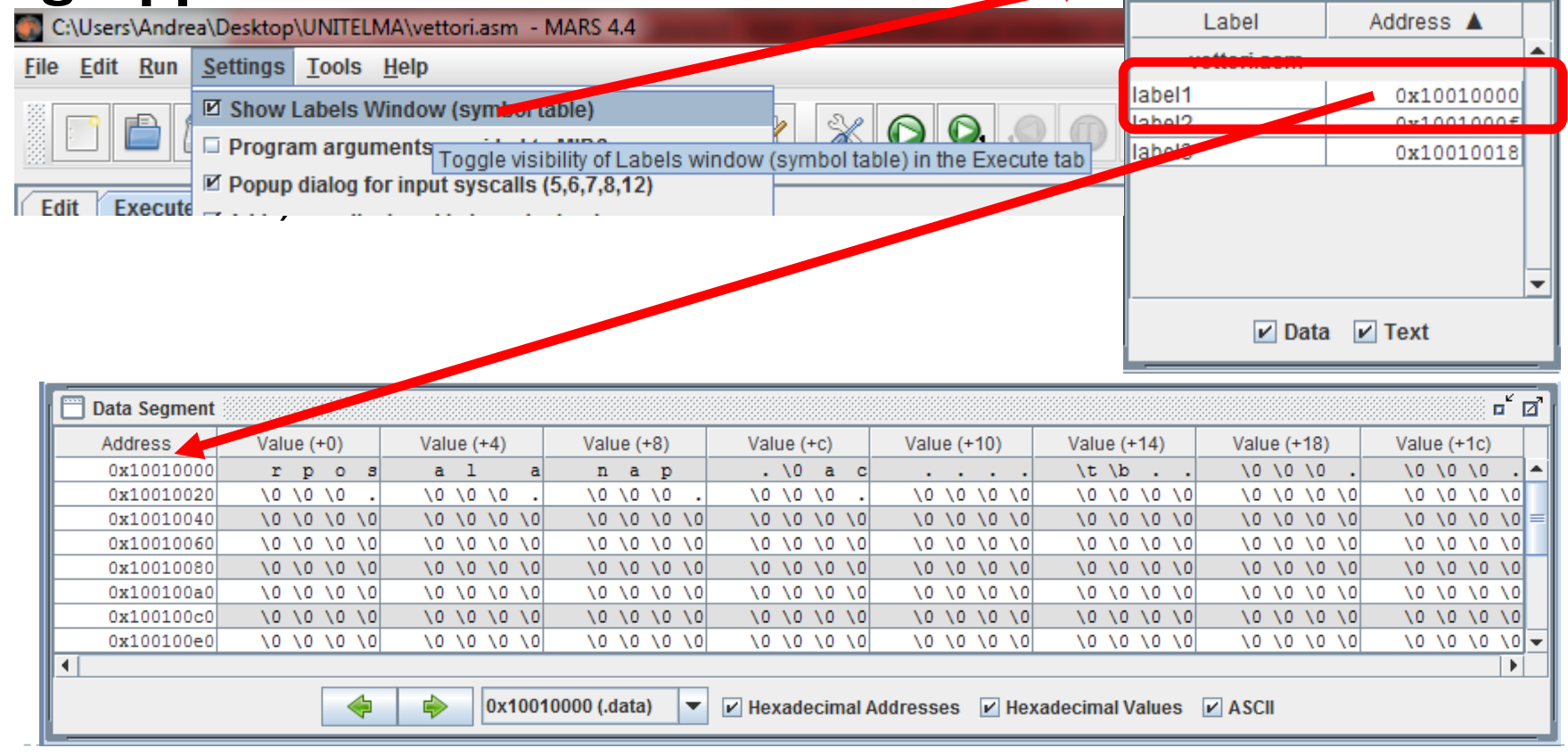

b.

### **MARS è little-endian**

### $\rightarrow$  nella finestra dei dati le **stringhe** sono visualizzate come<br>gruppi di 4 caratteri rovesciati **gruppi di 4 caratteri rovesciati**

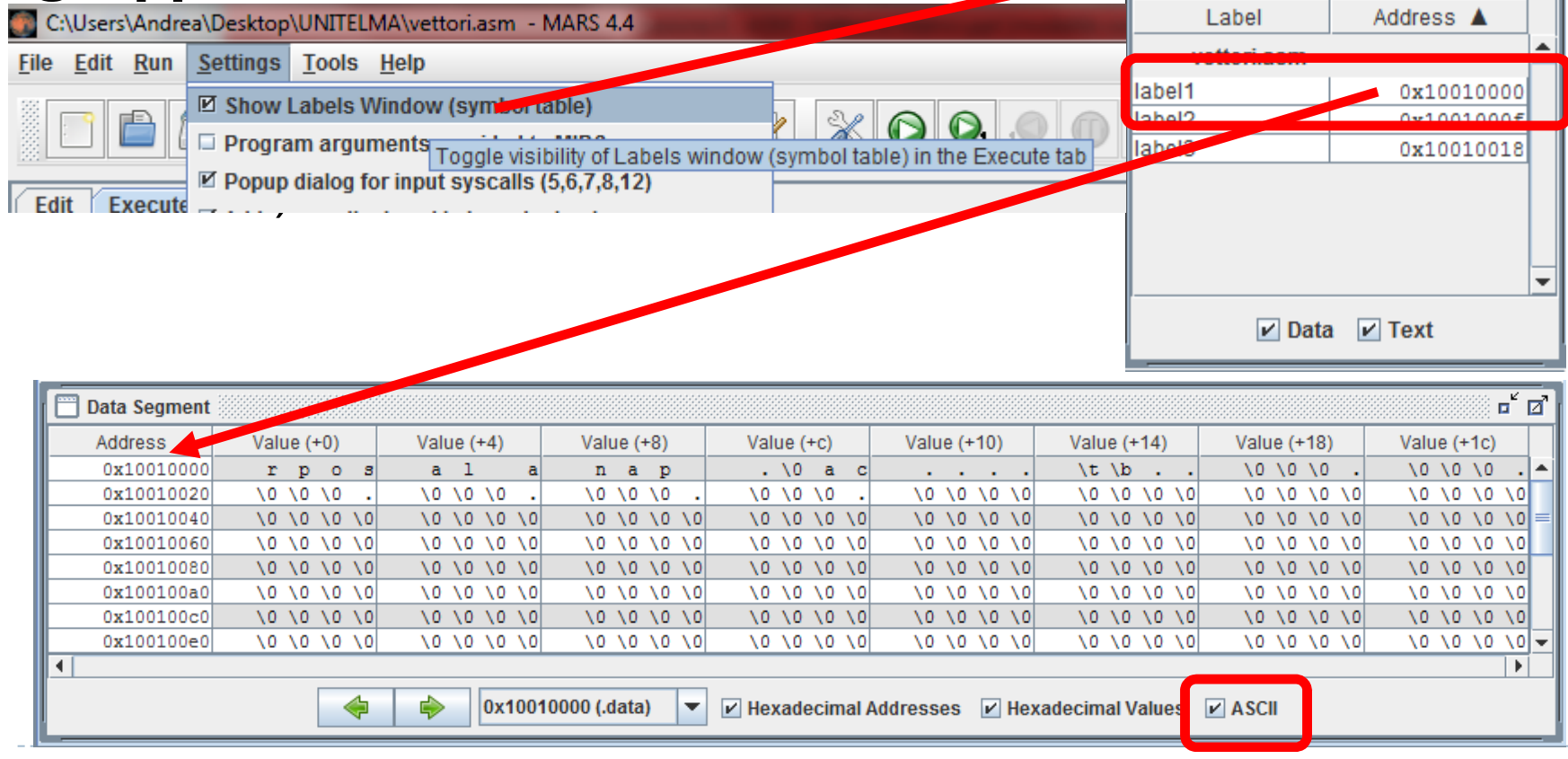

b.

### **MARS è little-endian**

### $\rightarrow$  nella finestra dei dati le **stringhe** sono visualizzate come<br>gruppi di 4 caratteri rovesciati **gruppi di 4 caratteri rovesciati**

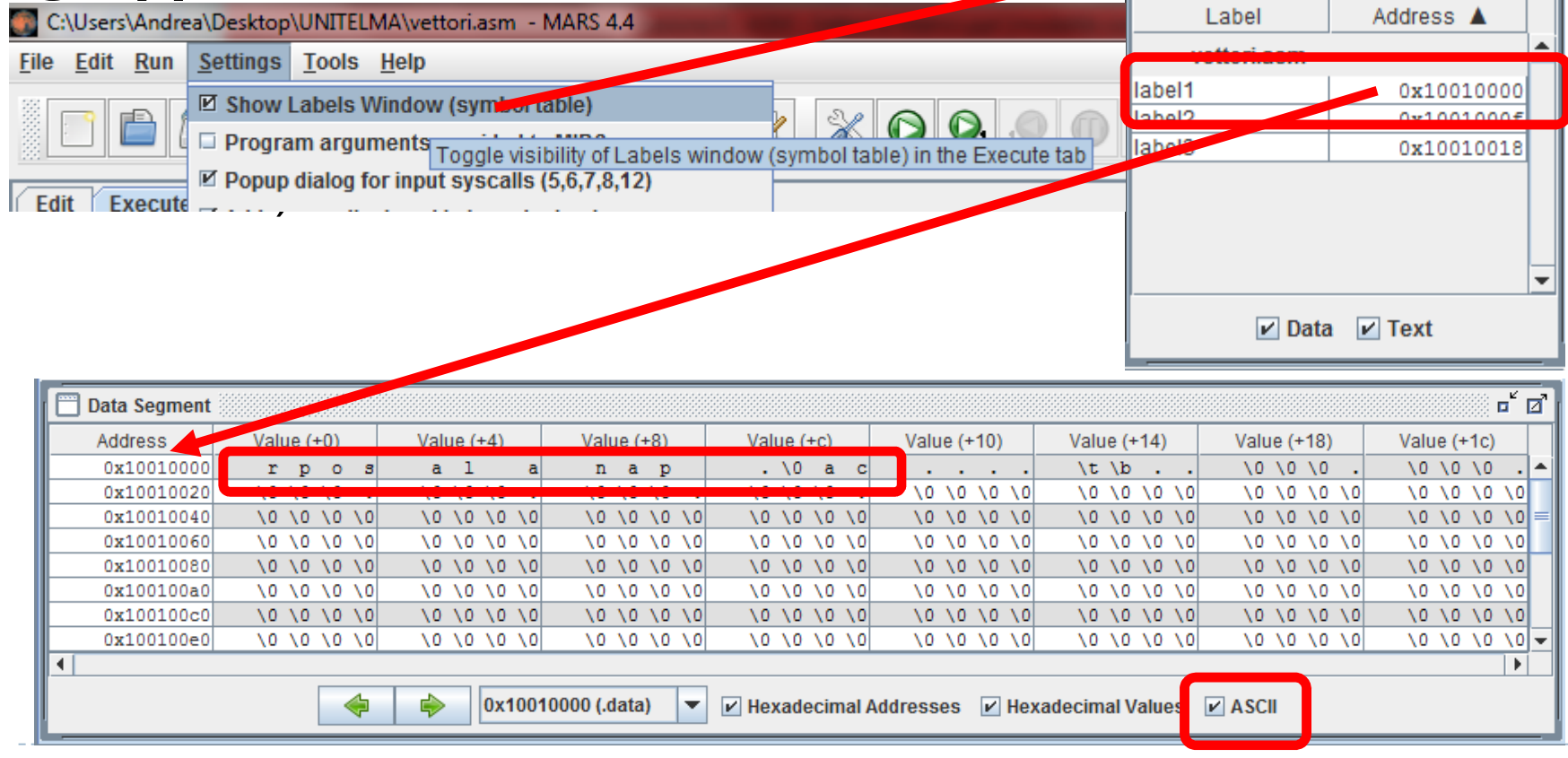

b.

# Accesso agli elementi per indice

**Indirizzo dell'elemento i = indirizzo del vettore + i \* dimensione\_elemento**

**Esempio:** (frammento che calcola l'indirizzo di un elemento in un vettore di word)# \$t0 contiene l'indice dell'elemento # \$t1 contiene l'indirizzo del vettore # in \$t2 si ottiene l'indirizzo dell'elemento (da caricare o da scrivere in memoria)**sll \$t2, \$t0, 2** # shiftare di due bit = moltiplicare per 4 **add \$t2, \$t2, \$t1** #

Per elementi di dimensioni diverse (half word o byte o altro) va cambiata la prima istruzione

Se il vettore è allocato staticamente la seconda istruzione può essere direttamente sostituita dalla istruzione di accesso in memoria

**sll \$t2, \$t0, 2 #** offset in byte dell'el. rispetto all'inizio del vettor e**lw \$s0, label1(\$t2)#** lettura della word

## Cicli

Nei cicli si possono usare due stili di scansione di un vettore

#### **Scansione per indice**

- Pro: comoda se si deve usare l'indice dell'elemento per controlli o altro - Pro:
	- l'incremento dell'indice non dipende dalla dimensione degli elementi
	- comoda se il vettore è allocato staticamente (nella parte .data)
- Contro: bisogna convertire ogni volta l'indice nel corrispondente offset in byte

**Scansione per puntatori** (ovvero manipolando direttamente indirizzi in memoria)

- $-$  Pro: - si lavora direttamente su indirizzi in memoria
	- ci sono meno calcoli nel ciclo
- Contro: non si ha a disposizione l'indice dell'elemento
	- l'incremento del puntatore dipende dalla dimensione degli elementi
	- bisogna calcolare l'indirizzo successivo all'ultimo elemento

# Esempio (CON INDICE)

Esempio: somma degli elementi di un vettore di word a posizione **divisibile per tre**

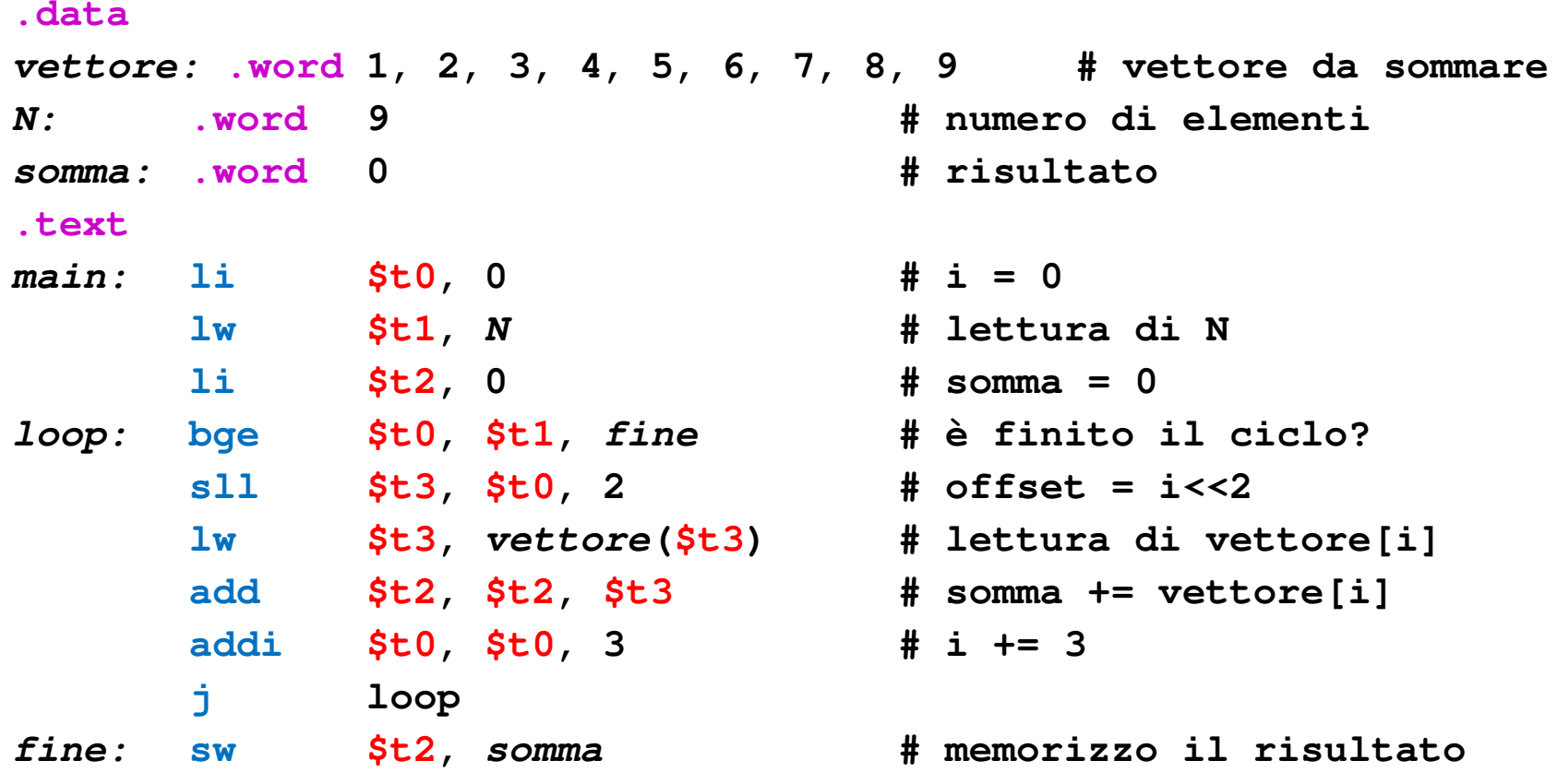

# Esempio (CON PUNTATORI)

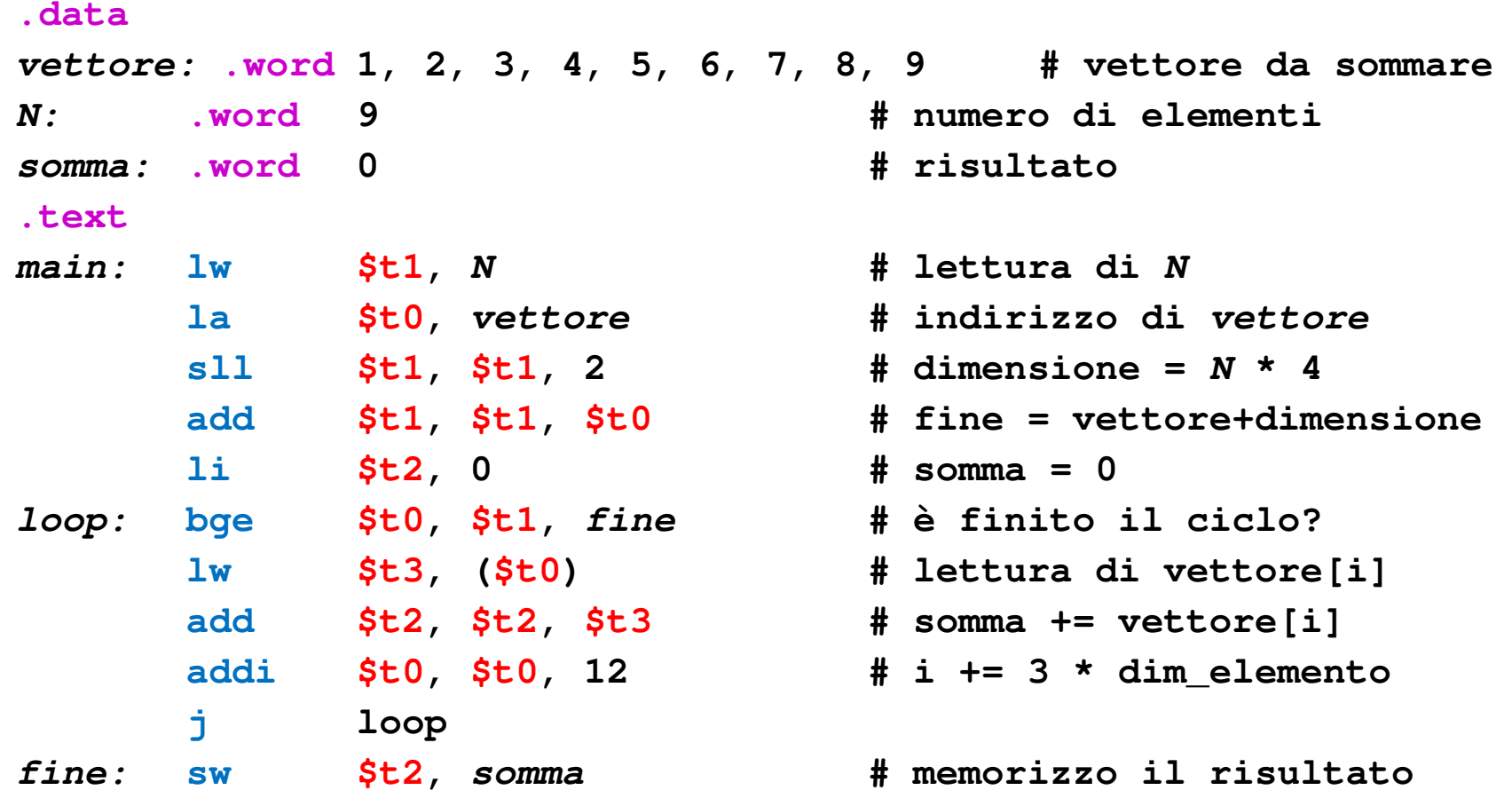

## Matrici = vettori di vettori

Una matrice **N x M** non è altro che una successione di N vettori, ciascuno di M elementi

- il numero di elementi totali è **N x M**
- la dimensione totale in byte è **N x M x dimensione\_elemento**
- la si definisce staticamente come un vettore contenente **N x M** elementi uguali

**matrice:.word 91:0 # spazio per una matrice 13 x 7 di word**

## Matrici = vettori di vettori

Una matrice **N x M** non è altro che una successione di N vettori, ciascuno di M elementi

- il numero di elementi totali è il numero di elementi totali è **N x M** - la dimensione totale in byte è **N x M x dimensione\_elemento**
- 
- 
- la si definisce staticamente come un vettore contenente **N x M** elementi uguali

#### **matrice:.word 91:0 # spazio per una matrice 13 x 7 di word**

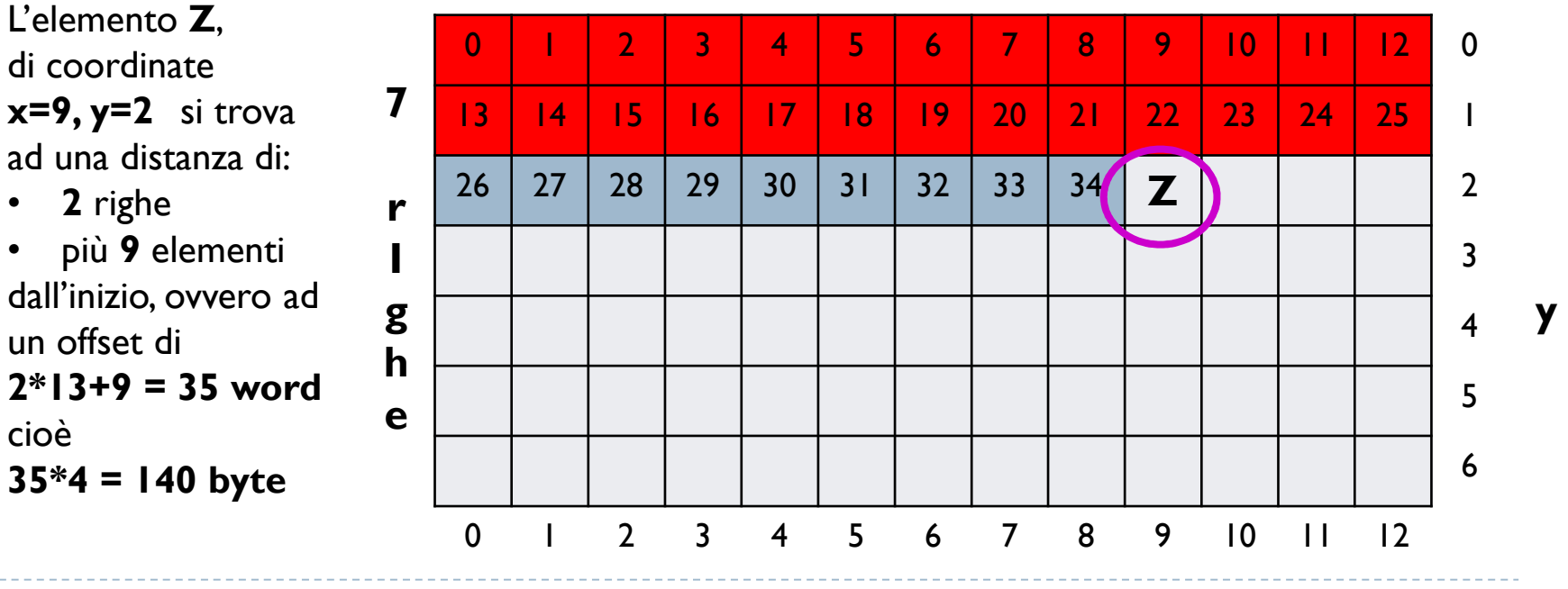

**13 colonne**

**x**

## Matrici 3D

#### **Questo è esattamente il calcolo svolto dal compilatore C, per esempio**

scrivere **matrice[x][y]** per una matrice di interi definita **int matrice[NUMCOL][NUMRIG]** equivale a usare l'indirizzo **matrice + (y \* NUMCOL+ x) \* sizeof(int)**

## Matrici 3D

#### **Questo è esattamente il calcolo svolto dal compilatore C, per esempio**

scrivere **matrice[x][y]** per una matrice di interi definita **int matrice[NUMCOL][NUMRIG]** equivale a usare l'indirizzo **matrice + (y \* NUMCOL+ x) \* sizeof(int)**

#### **Matrici a 3 dimensioni**

Una matrice 3D di **dimensioni X x Y x Z** è una successione di **<sup>Z</sup>** matrici 2D grandi **X x Y**

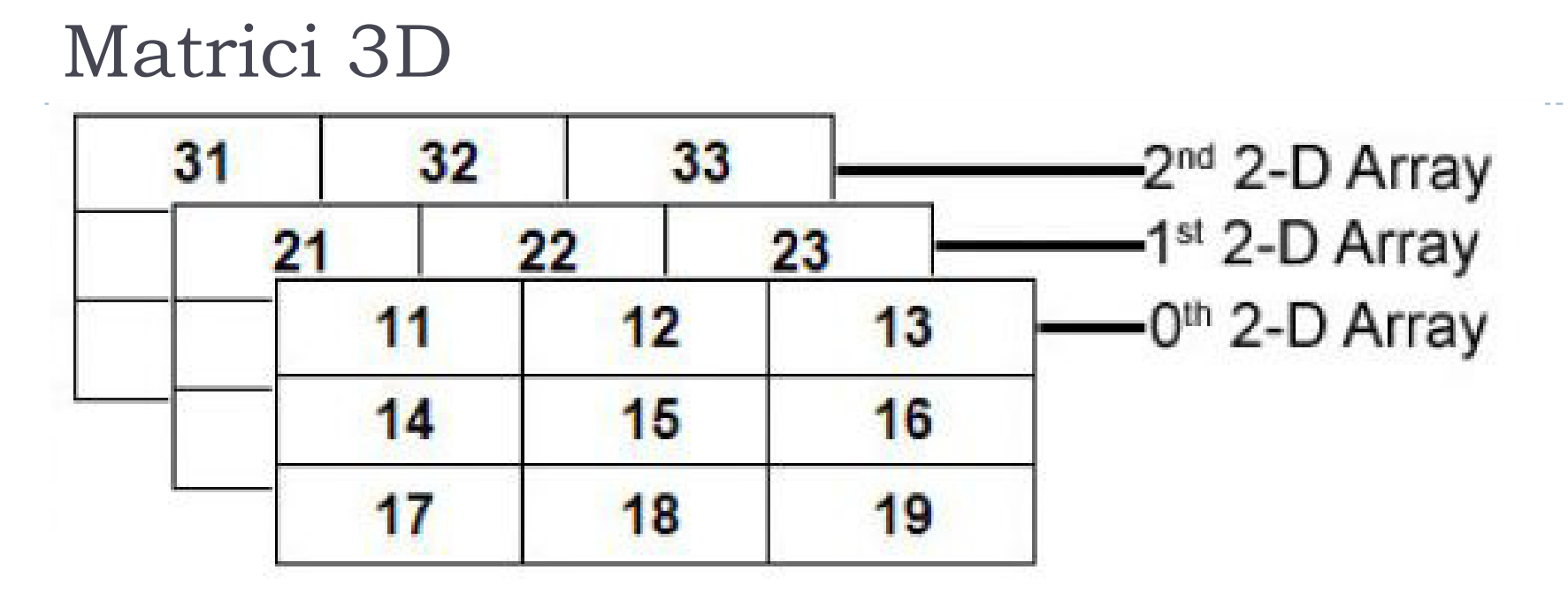

#### **Matrici a 3 dimensioni**

Una matrice 3D di **dimensioni X x Y x Z** è una successione di **<sup>Z</sup>** matrici 2D grandi **X x Y**

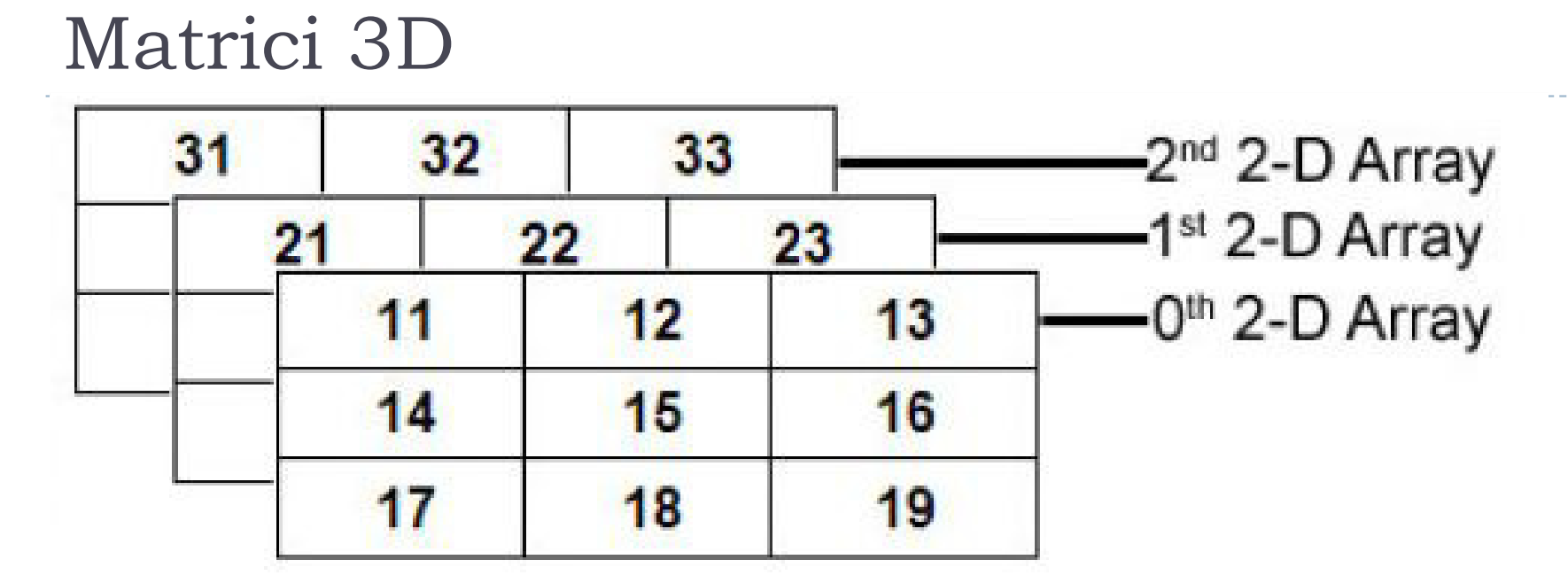

#### **Matrici a 3 dimensioni**

Una matrice 3D di **dimensioni X x Y x Z** è una successione di **<sup>Z</sup>** matrici 2D grandi **X x Y**

L'elemento a coordinate **x, y, z** è preceduto da: **z «strati»** (matrici **X x Y** formate da XY elementi) **y «righe»**di X elementi sullo stesso strato **x «elementi»**sulla stessa riga e strato

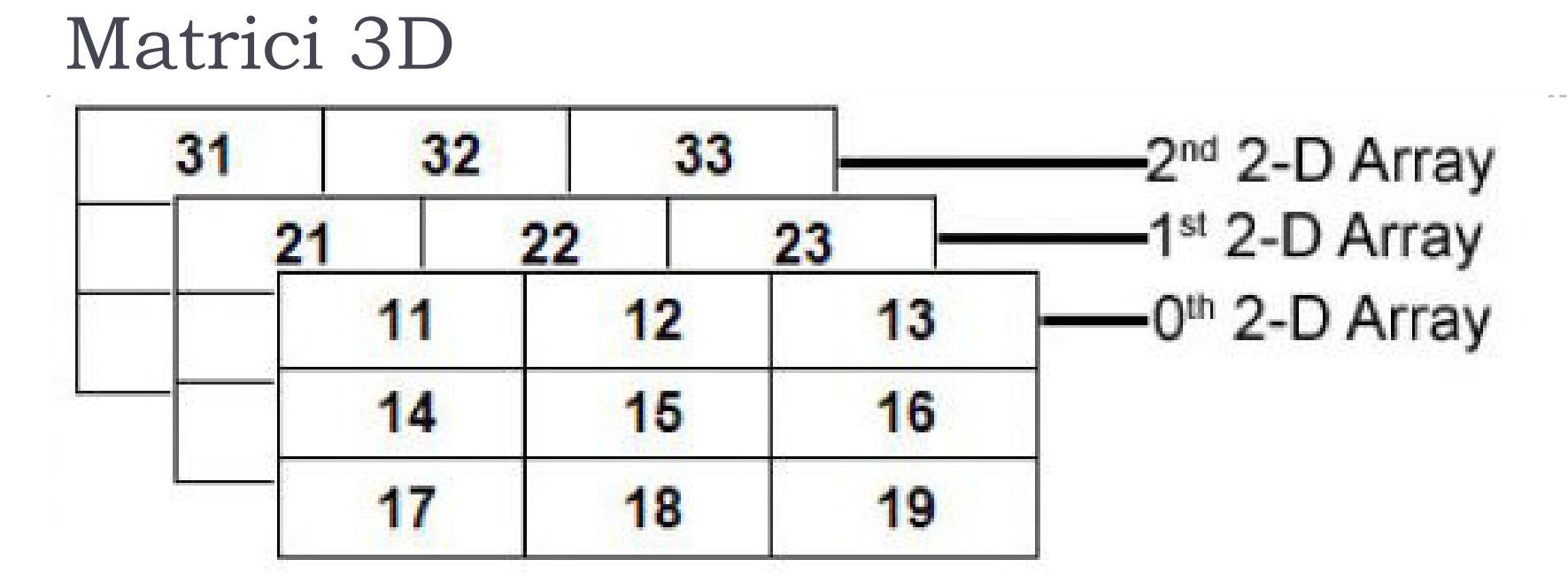

#### **Matrici a 3 dimensioni**

Una matrice 3D di **dimensioni X x Y x Z** è una successione di **<sup>Z</sup>** matrici 2D grandi **X x Y**

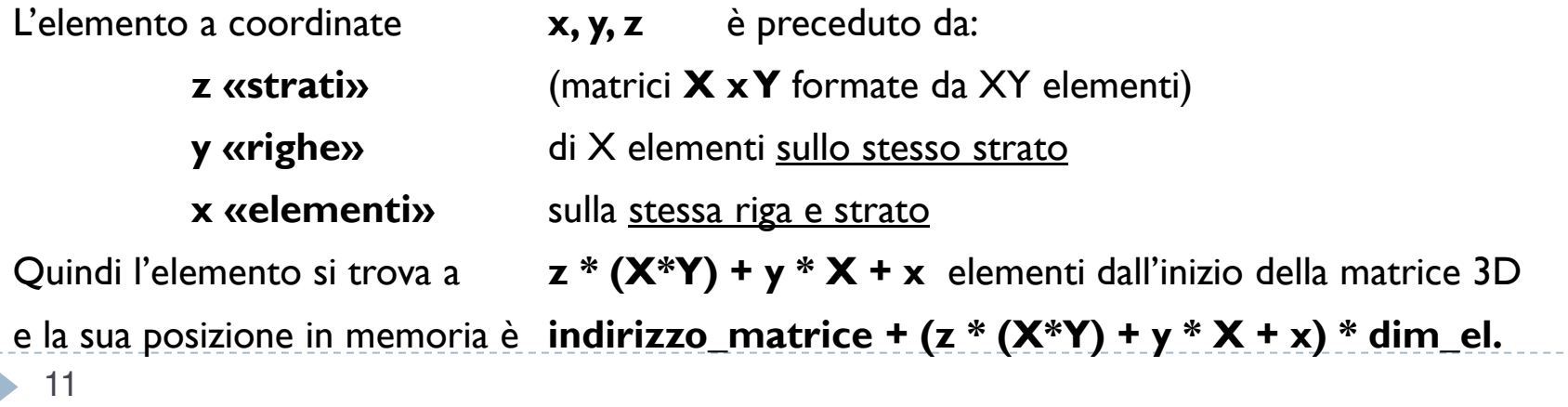

#### **.data**

**matrice2D: .word**

**DIM:**

**.text**

 **400:0 # matrice quadrata di 20x20 word .word <sup>20</sup> # lato della matrice**

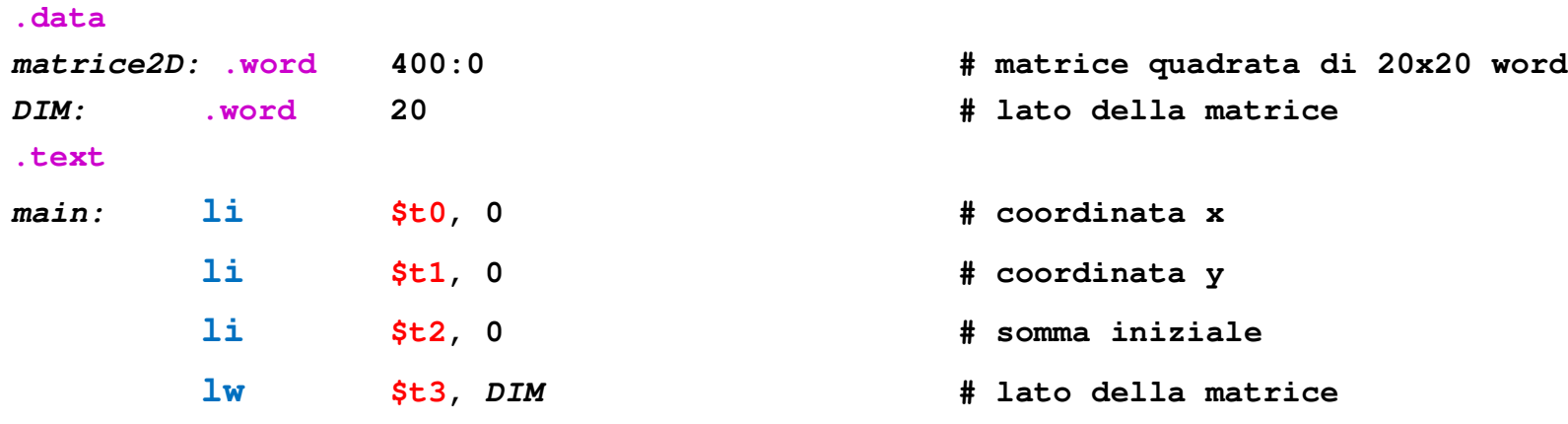

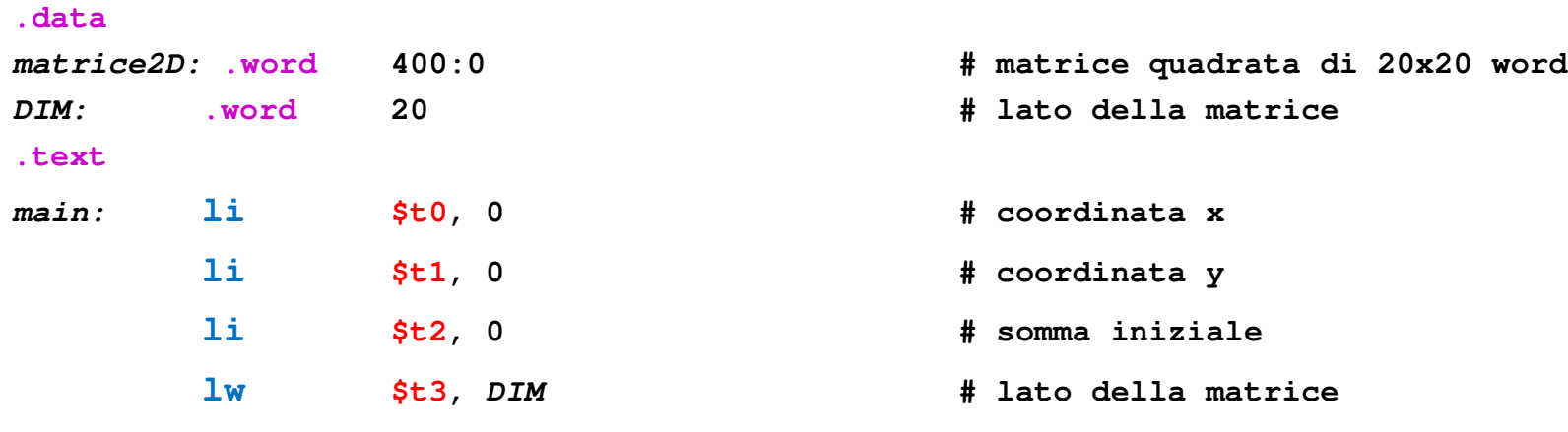

**cicloRighe:**

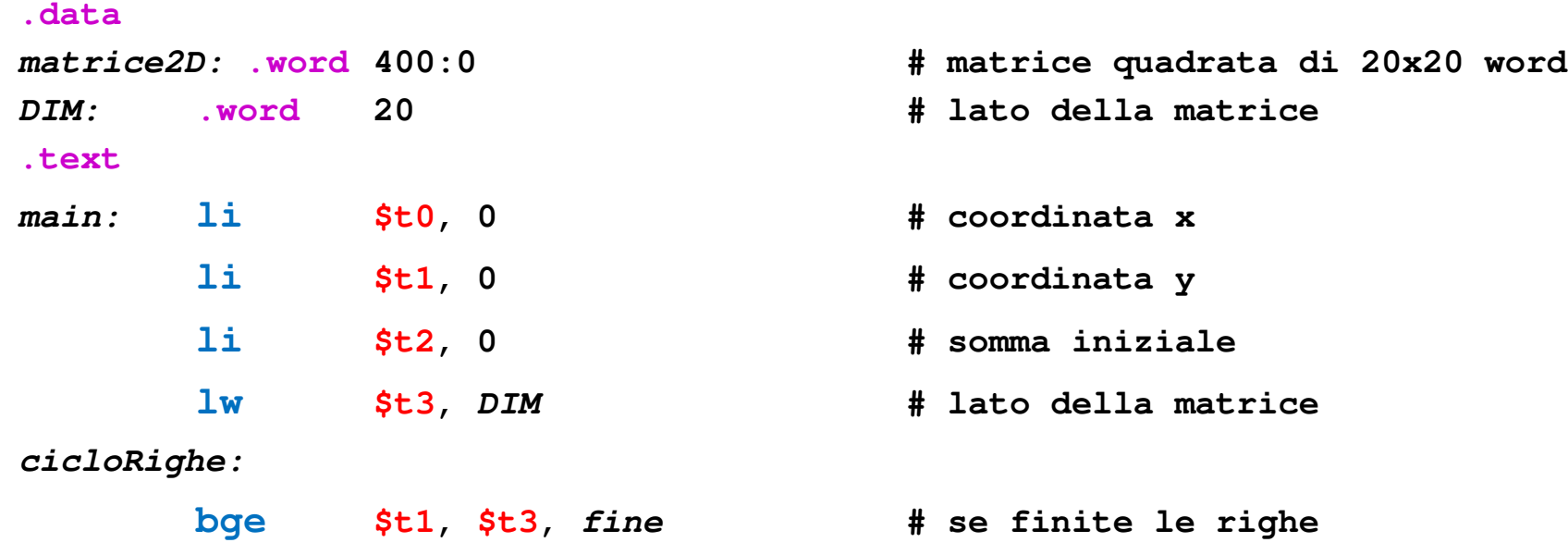

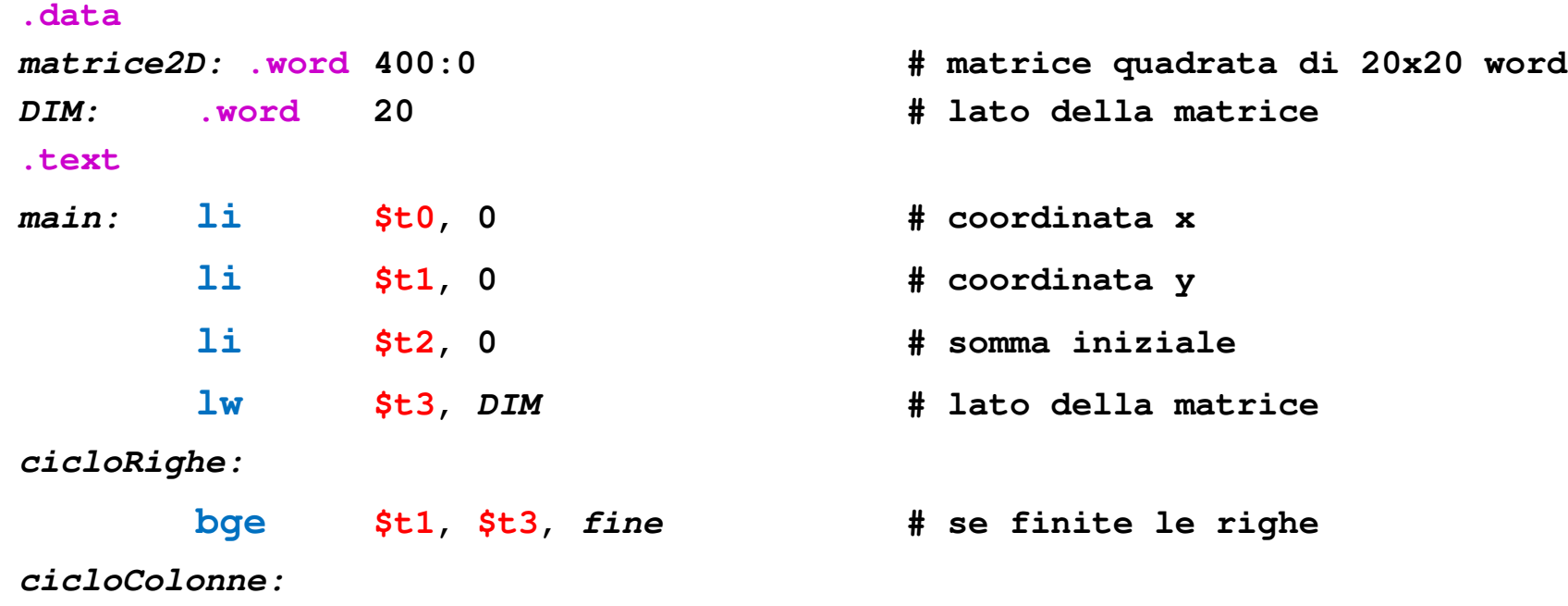

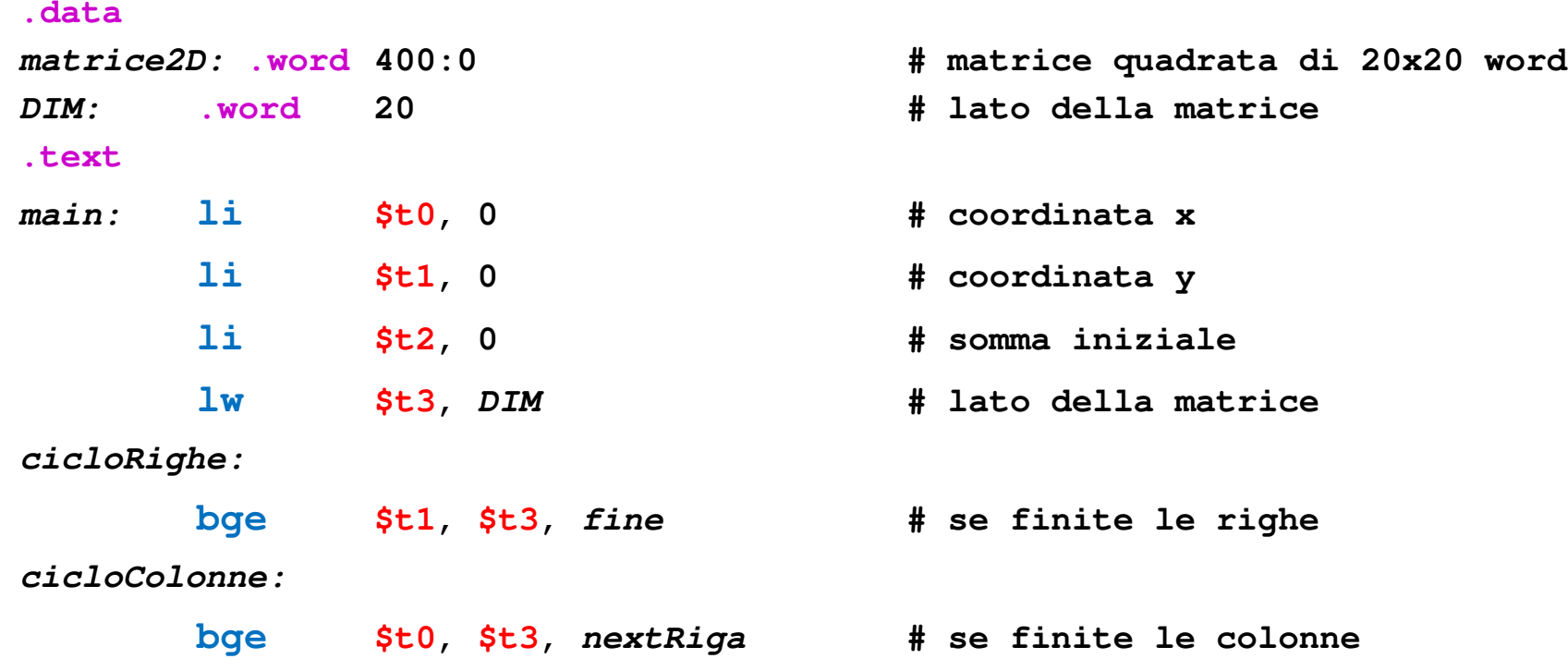

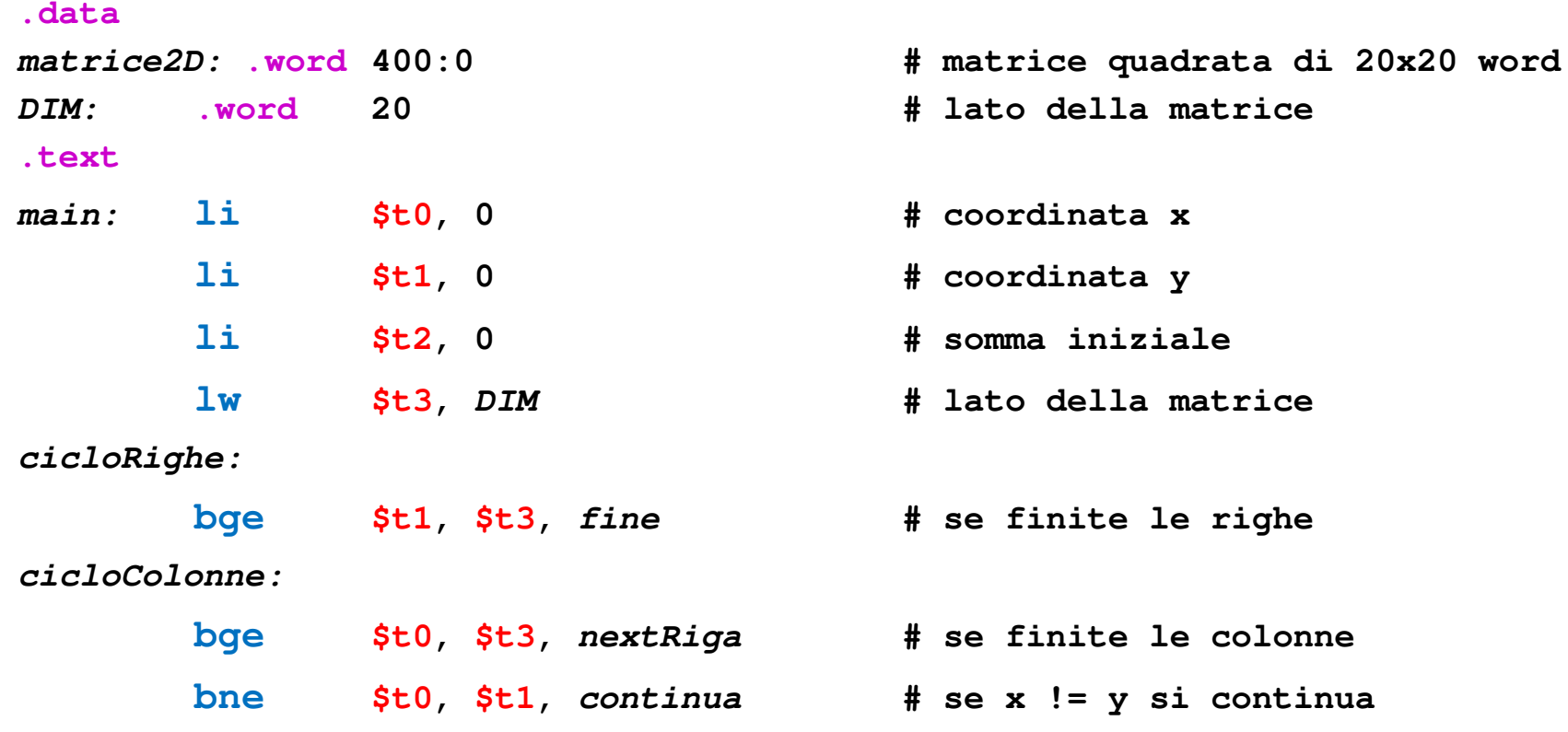

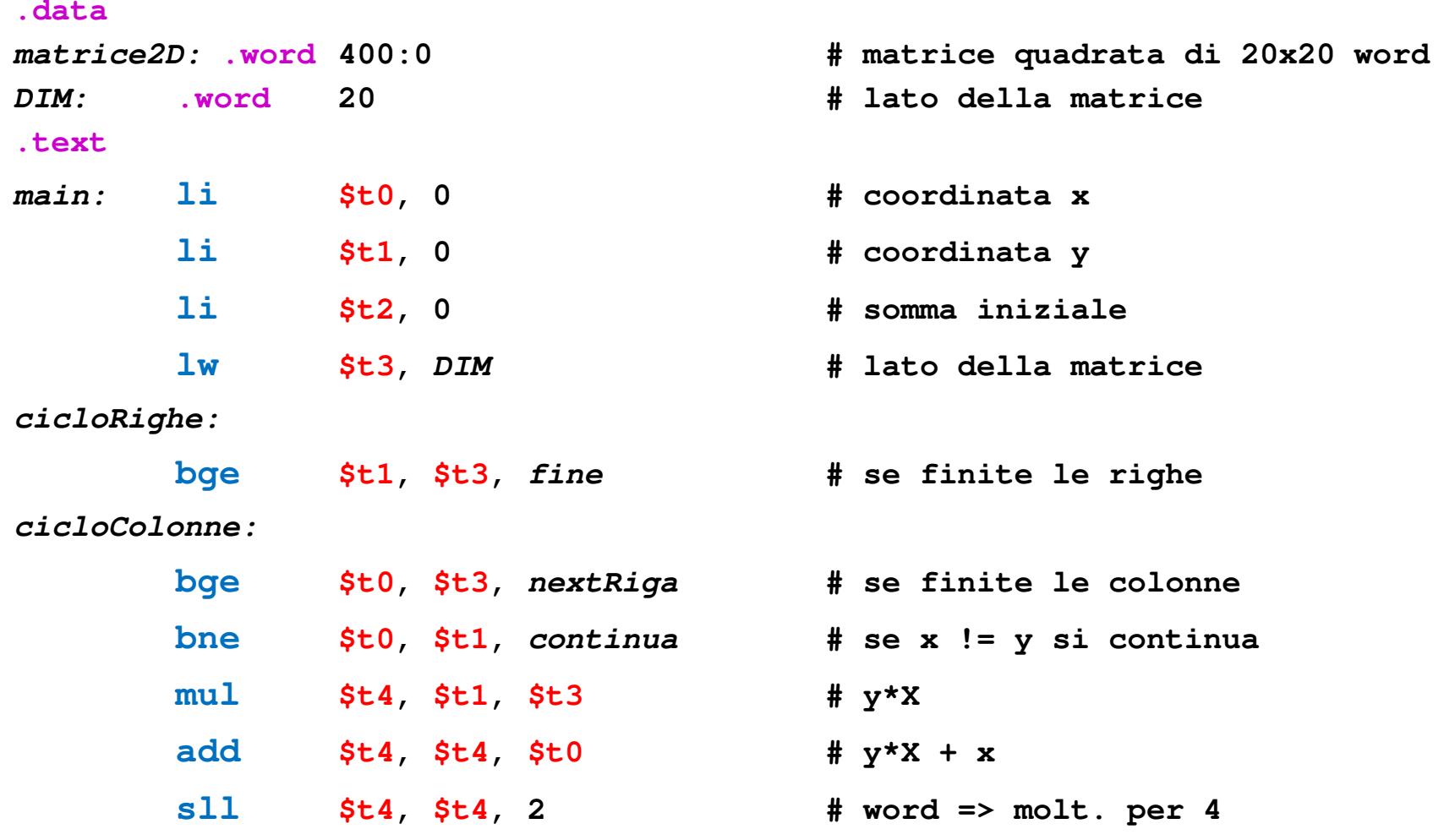

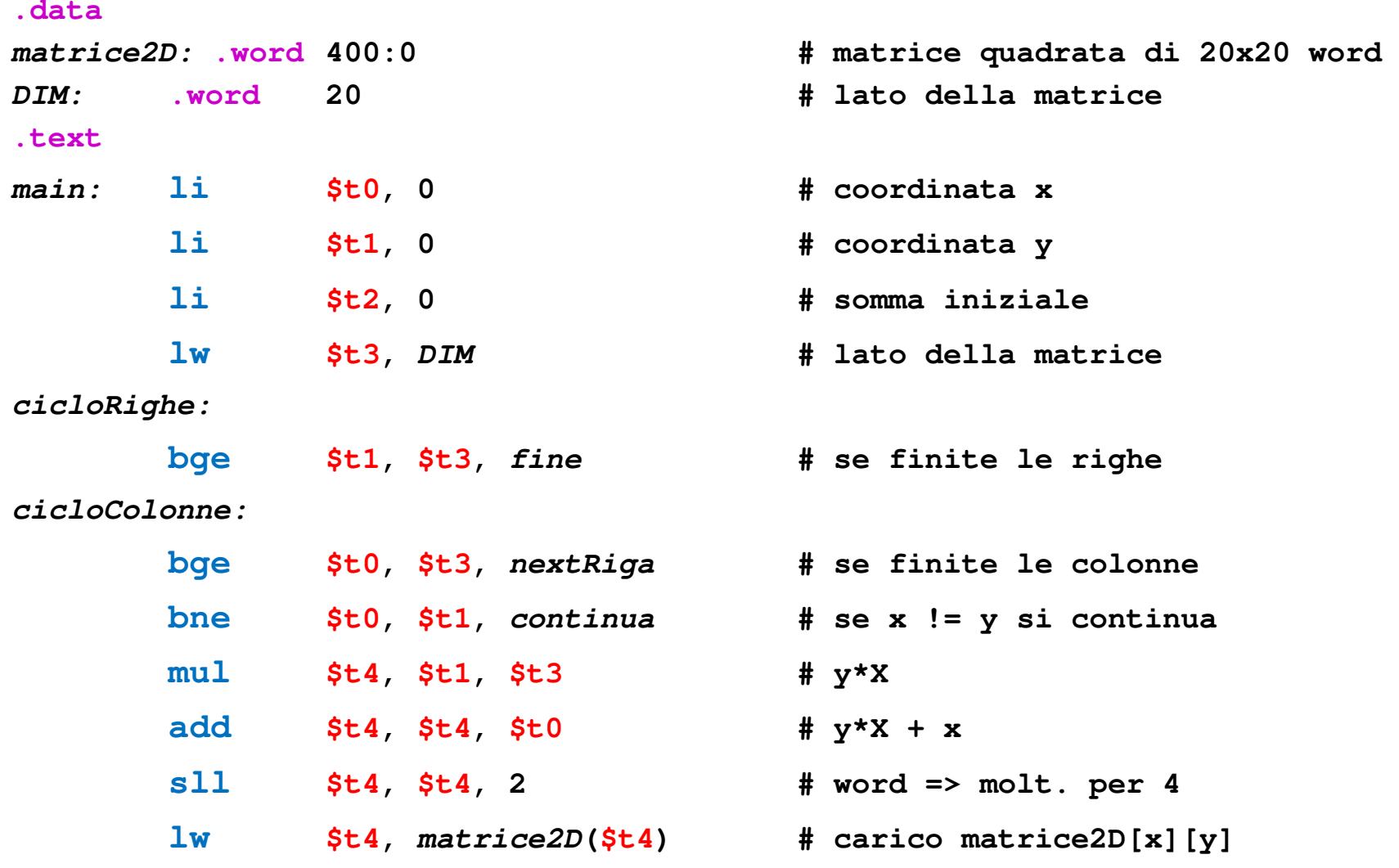

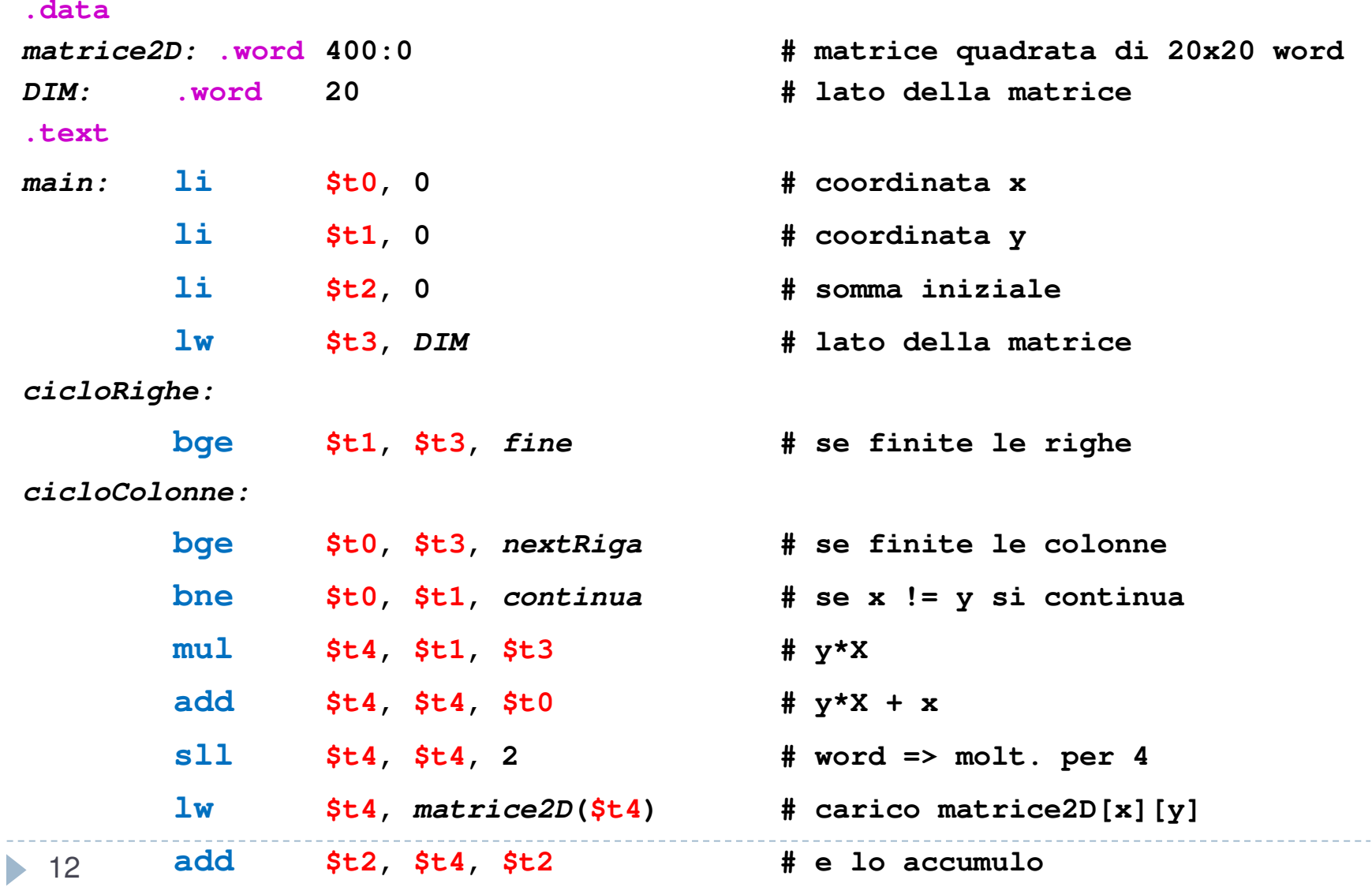

**continua:**

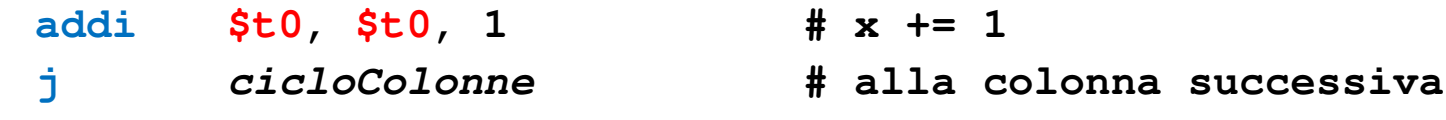

**continua:**

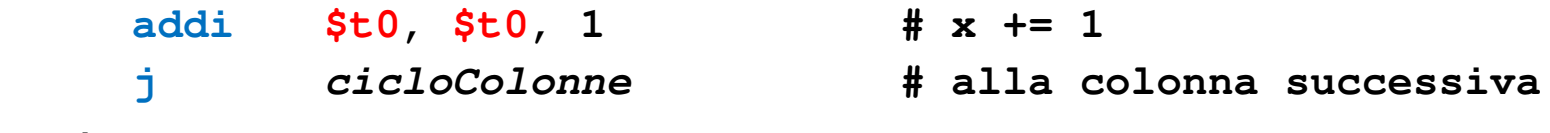

**nextRiga:**

#### **continua:**

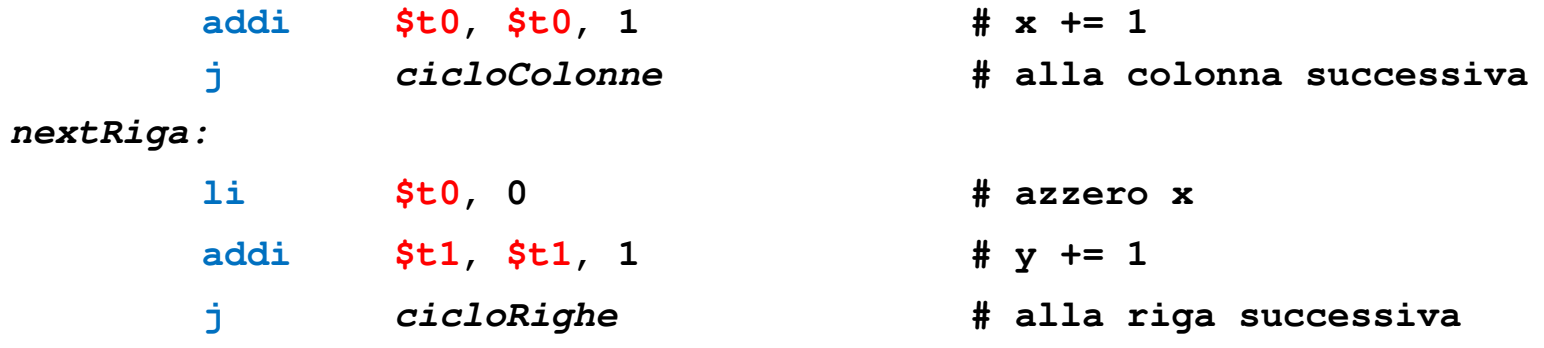

#### **continua:**

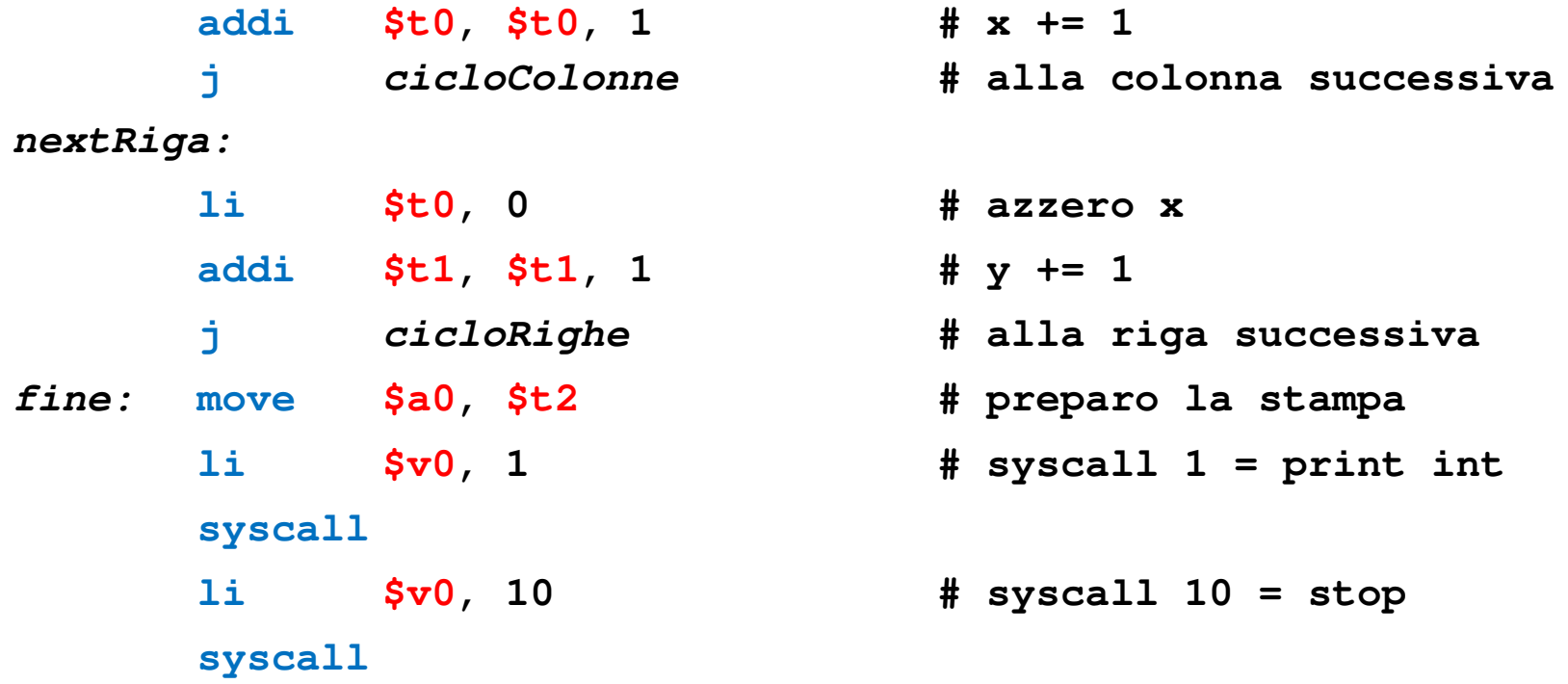

#### **continua:**

![](_page_50_Picture_109.jpeg)

**NOTA: questa è una versione volutamente inefficiente che scandisce tutta la matrice. Può essere resa più efficiente:**

- **- Usando un solo ciclo sulla coordinata x da 0 a DIM-1**
- **- Usando i puntatori (indirizzi in memoria)**

13**per passare da un elemento della diagonale al successivo- Incrementando il puntatore di DIM+1 elementi = (DIM+1)\*4 byte**

![](_page_51_Picture_30.jpeg)

 **.word 400:0 # matrice di 20x20 word .word <sup>20</sup> # lato della matrice**

![](_page_52_Picture_34.jpeg)

 **.word 400:0 # matrice di 20x20 word .word <sup>20</sup> # lato della matrice**

**.text**

![](_page_53_Picture_45.jpeg)

![](_page_54_Picture_52.jpeg)

![](_page_55_Picture_60.jpeg)

![](_page_55_Picture_2.jpeg)

![](_page_56_Picture_85.jpeg)

![](_page_57_Picture_101.jpeg)

![](_page_58_Picture_109.jpeg)

**# \$t0 = indirizzo dell'elemento corrente # \$t1 = incremento di una riga + 1 elemento# \$t2 = somma parziale # \$t3 = indirizzo finale della matrice (subito dopo)# ciclo che scandisce un elemento ogni DIM+1 ciclo: bge \$t0, \$t3, fine # se è finita la matrice esco**

```
# $t0 = indirizzo dell'elemento corrente
# $t1 = incremento di una riga + 1 elemento# $t2 = somma parziale
# $t3 = indirizzo finale della matrice (subito dopo)# ciclo che scandisce un elemento ogni DIM+1
ciclo: bge $t0, $t3, fine # se è finita la matrice 
escolw $t4, ($t0) # carico matrice2D[x][x]
```
**add \$t2, \$t4, \$t2 # e lo accumulo**

```
# $t0 = indirizzo dell'elemento corrente
# $t1 = incremento di una riga + 1 elemento# $t2 = somma parziale
# $t3 = indirizzo finale della matrice (subito dopo)# ciclo che scandisce un elemento ogni DIM+1
ciclo: bge $t0, $t3, fine # se è finita la matrice 
escolw $t4, ($t0) # carico matrice2D[x][x]
      add $t2, $t4, $t2 # e lo accumulo
      add $t0, $t0, $t1 # x += (DIM+1)*4
      j ciclo
```
**# \$t0 = indirizzo dell'elemento corrente # \$t1 = incremento di una riga + 1 elemento# \$t2 = somma parziale # \$t3 = indirizzo finale della matrice (subito dopo)# ciclo che scandisce un elemento ogni DIM+1 \$t0, \$t3, fine # se è finita la matrice esco ciclo: bgelw \$t4, (\$t0) # carico matrice2D[x][x] add \$t2, \$t4, \$t2 # e lo accumulo add \$t0, \$t0, \$t1 # x += (DIM+1)\*4 j ciclo # stampa del risultatofine: move \$a0, \$t2 # preparo la stampa li \$v0, 1 # syscall 1 = print int syscallli \$v0, 10 # syscall 10 = stop syscall**

## Esercizio

- Calcolare e stampare la somma delle **due** diagonali di una matrice quadrata di word
- Fate attenzione a non sommare due volte l'elemento centrale in caso di matrici di lato dispari
- Suggerimento: scandite tutta la matrice e individuate le caselle sulle due diagonali

![](_page_63_Figure_4.jpeg)